# Object Category Detection: Sliding WindowsComputer Vision

CS 143, Brown

James Hays

Many Slides from Kristen Grauman

10/26/11

# Generic category recognition:basic framework

- Build/train object model
	- Choose a representation
	- Learn or fit parameters of model / classifier
- Generate candidates in new image
- Score the candidates

# Generic category recognition:representation choice

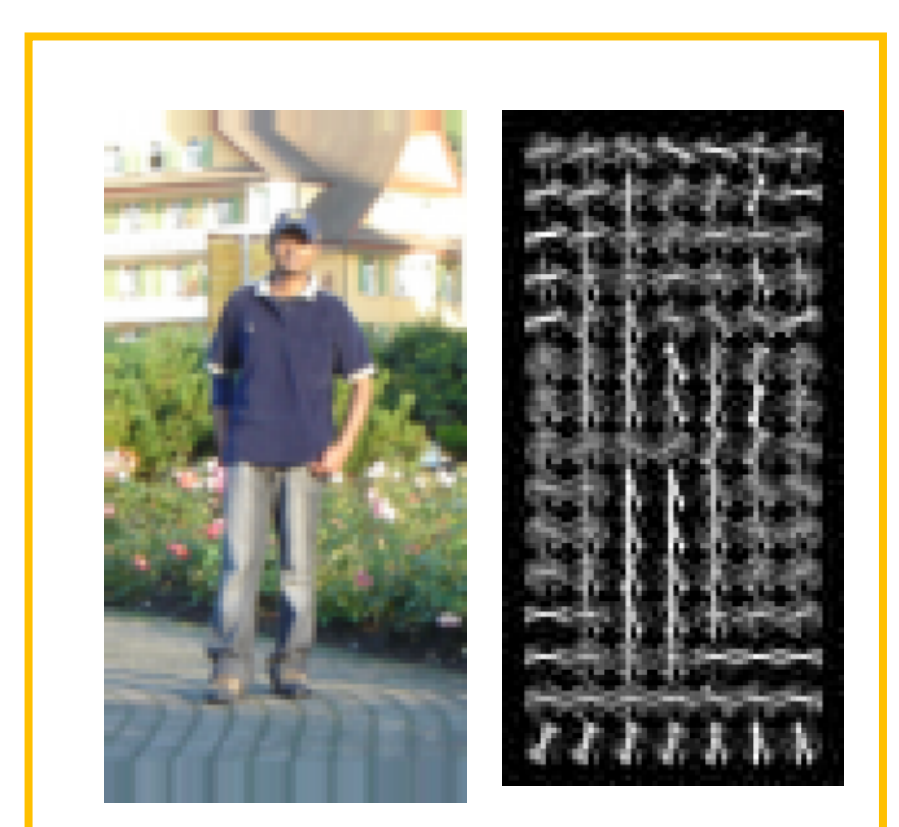

#### Window-based **Part-based**

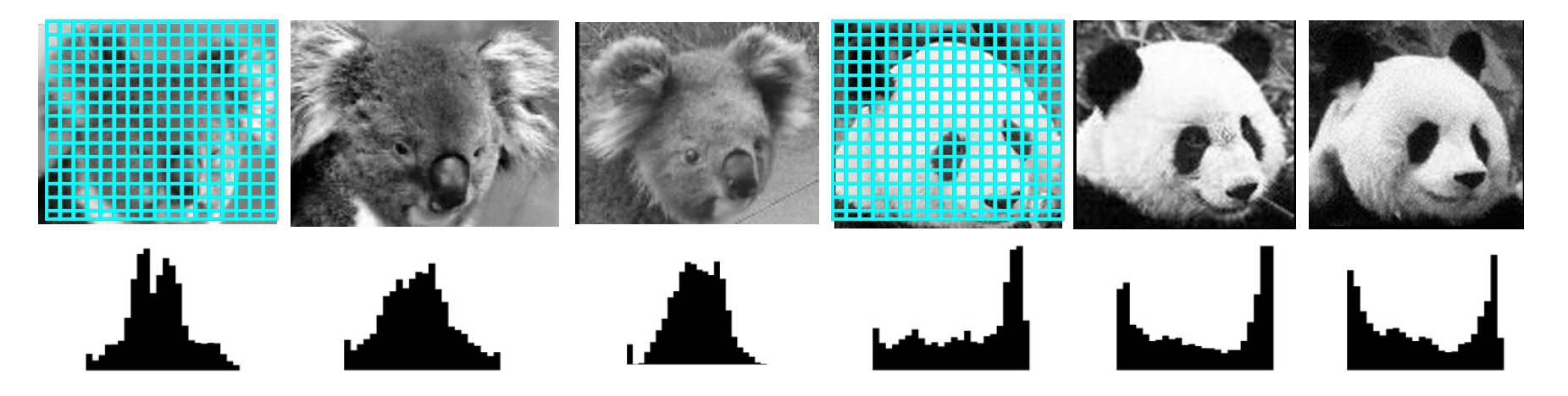

**Simple holistic descriptions of image content**

- **grayscale / color histogram**
- **vector of pixel intensities**

• **Pixel-based representations sensitive to small shifts**

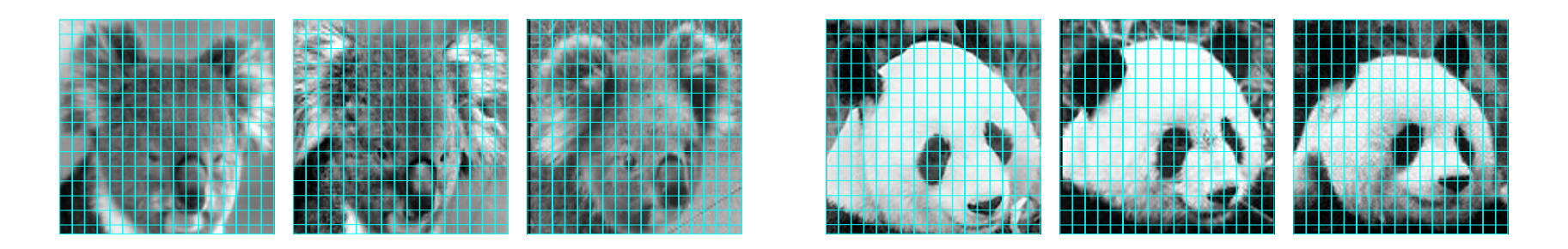

• **Color or grayscale-based appearance description can be sensitive to illumination and intra-class appearance variation**

• **Consider edges, contours, and (oriented) intensity gradients**

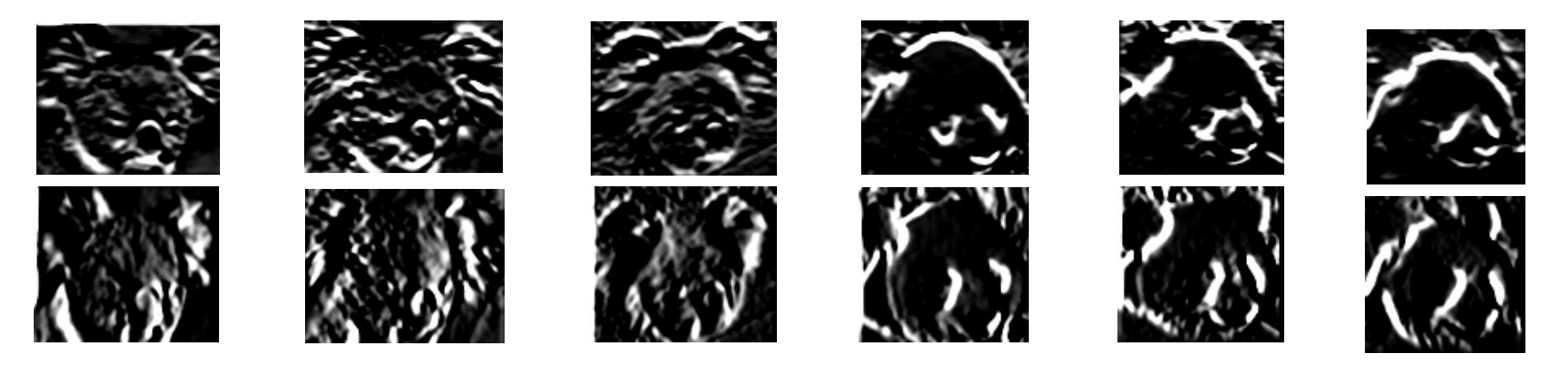

• **Consider edges, contours, and (oriented) intensity gradients**

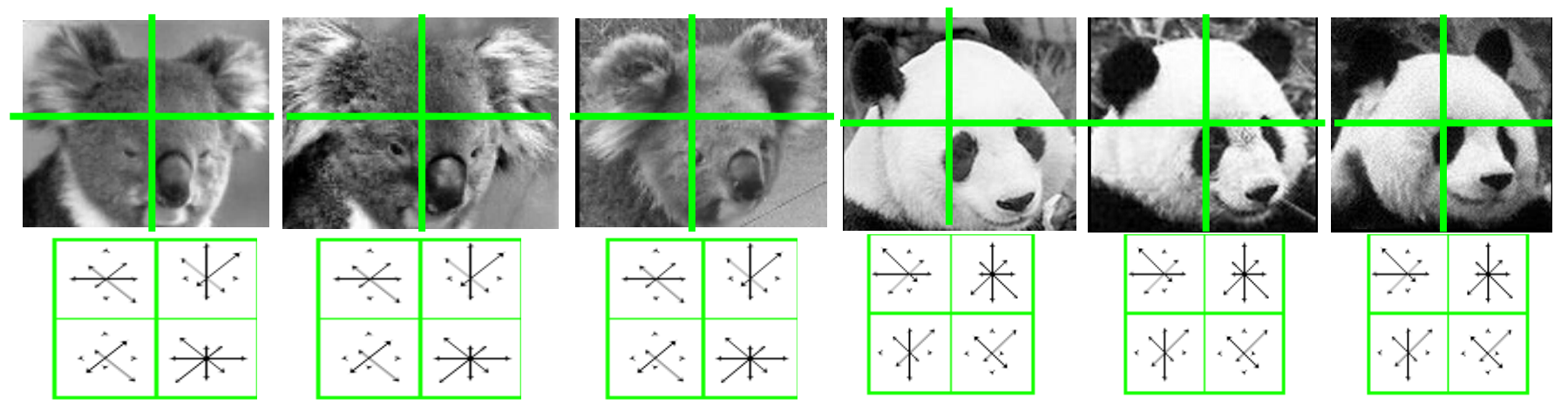

- **Summarize local distribution of gradients with histogram**
	- **Locally orderless: offers invariance to small shifts and rotations**
	- ➤ **Contrast-normalization: try to correct for variable illumination**

**Given the representation, train a binary classifier**

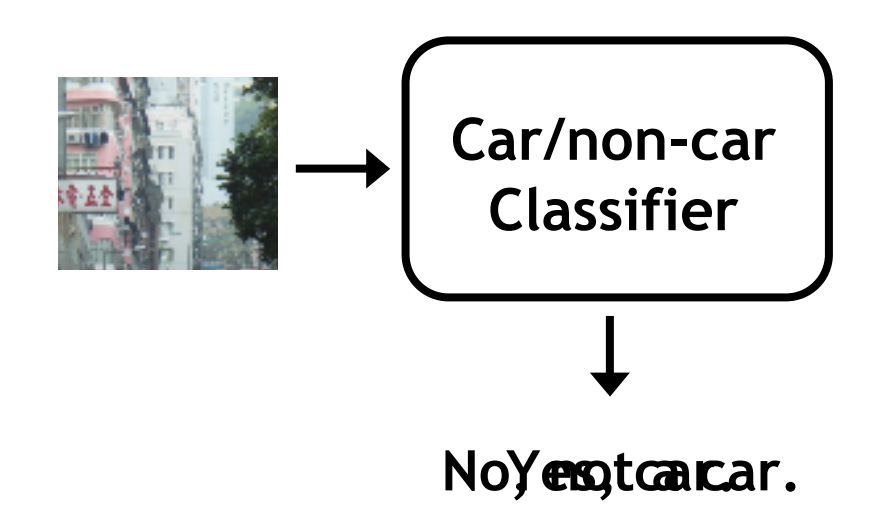

#### **Discriminative classifier construction**

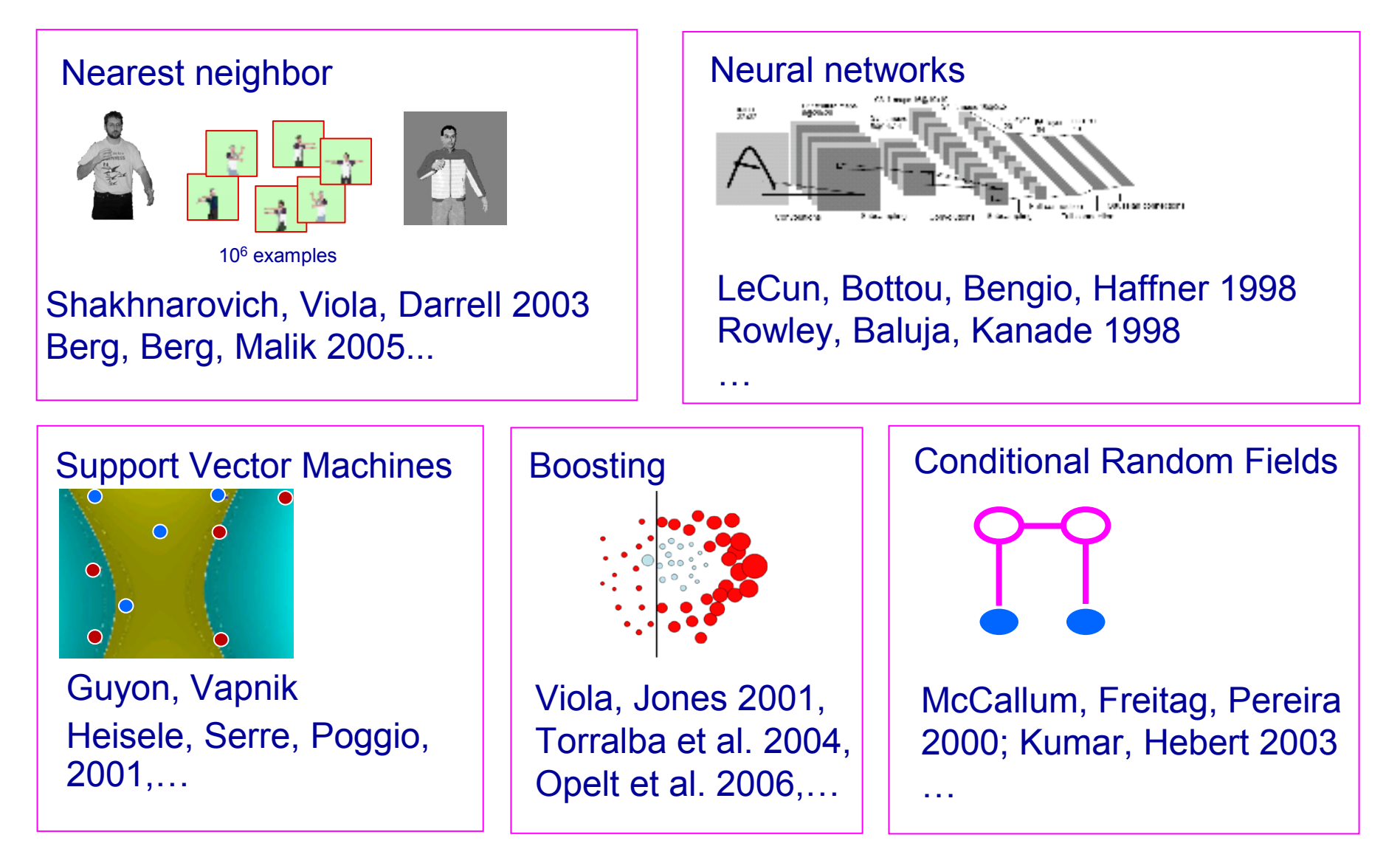

# Influential Works in Detection

- $\bullet$  Sung-Poggio (1994, 1998) : ~1450 citations
	- Basic idea of statistical template detection (I think), bootstrapping to get "face-like" negative examples, multiple whole-face prototypes (in 1994)
- $\bullet$  Rowley-Baluja-Kanade (1996-1998) : ~2900
	- "Parts" at fixed position, non-maxima suppression, simple cascade, rotation, pretty good accuracy, fast
- $\bullet$  Schneiderman-Kanade (1998-2000,2004) : ~1250
	- Careful feature engineering, excellent results, cascade
- $\bullet$  Viola-Jones (2001, 2004) : ~6500
	- Haar-like features, Adaboost as feature selection, hyper-cascade, very fast, easy to implement
- $\bullet$  Dalal-Triggs (2005) : ~2000
	- Careful feature engineering, excellent results, HOG feature, online code
- $\bullet$  Felzenszwalb-Huttenlocher (2000): ~800
	- Efficient way to solve part-based detectors
- $\bullet$  Felzenszwalb-McAllester-Ramanan (2008)? ~350
	- Excellent template/parts-based blend

# Generic category recognition:basic framework

- Build/train object model
	- Choose a representation
	- Learn or fit parameters of model / classifier
- **Generate candidates in new image**
- **Score the candidates**

### **Window-based modelsGenerating and scoring candidates**

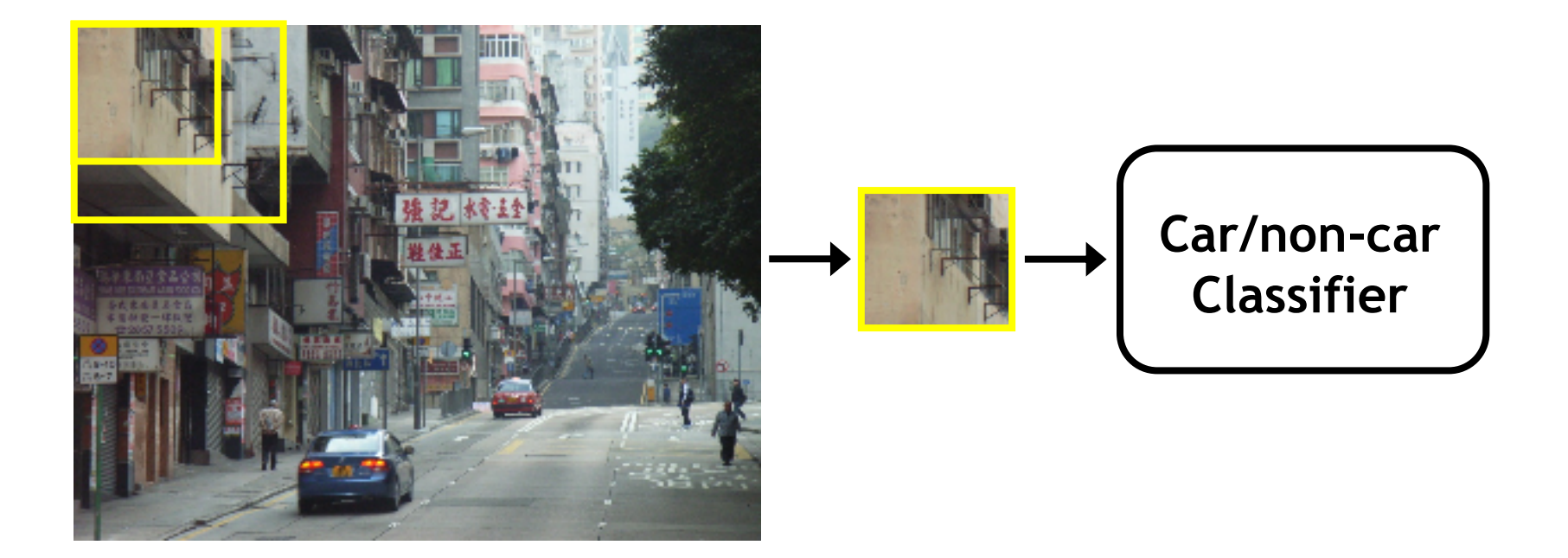

#### **Window-based object detection: recap**

#### **Training:**

 1.Obtain training data2.Define features3.Define classifier

#### **Given new image:**

1.Slide window2.Score by classifier

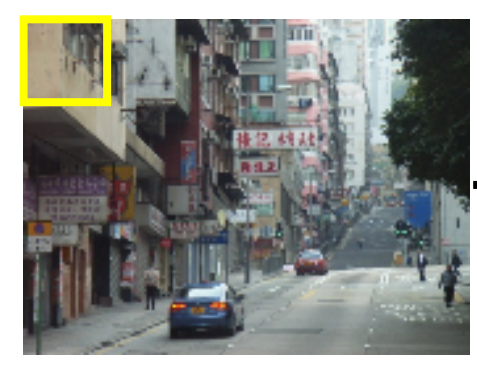

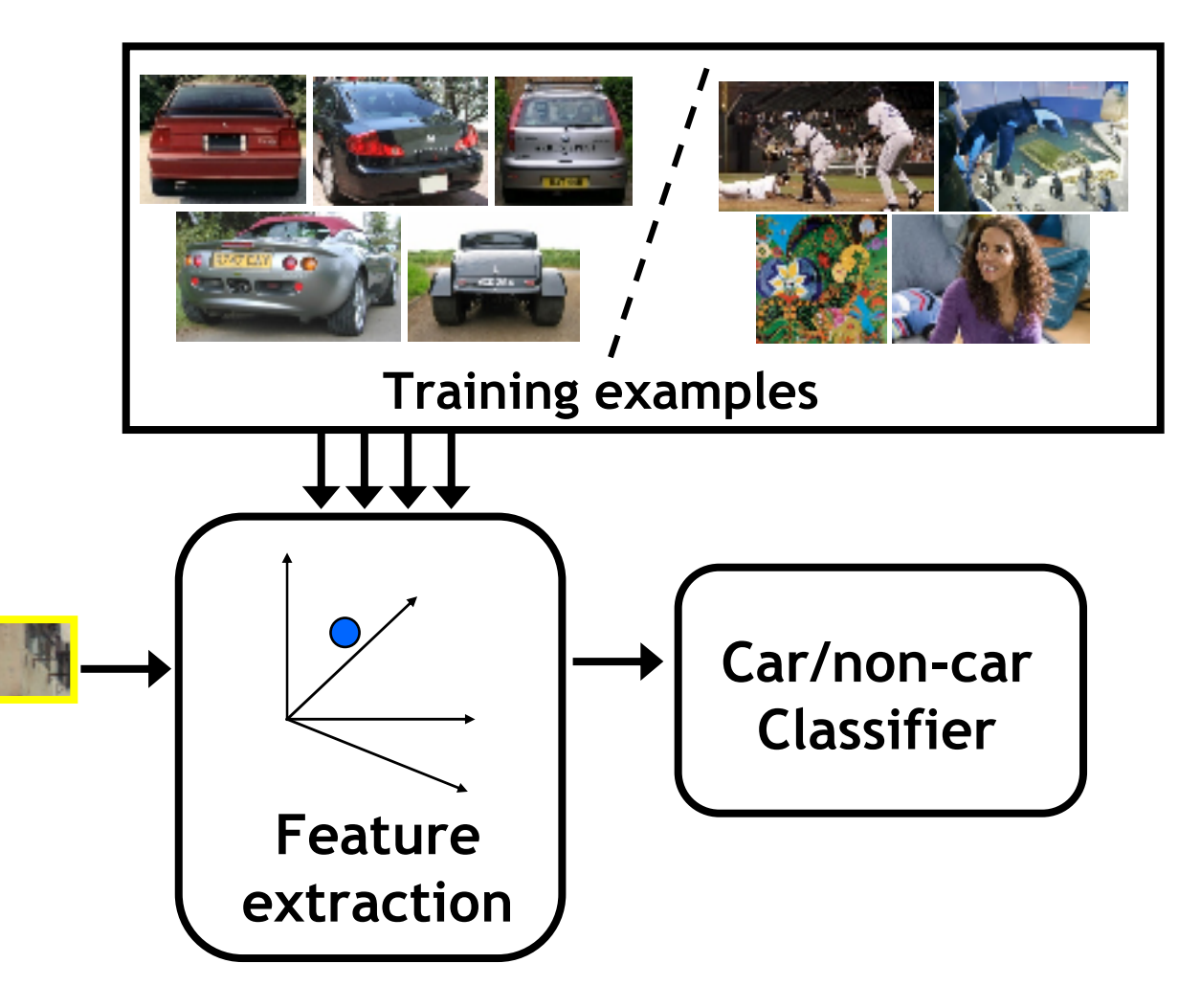

#### **Discriminative classifier construction**

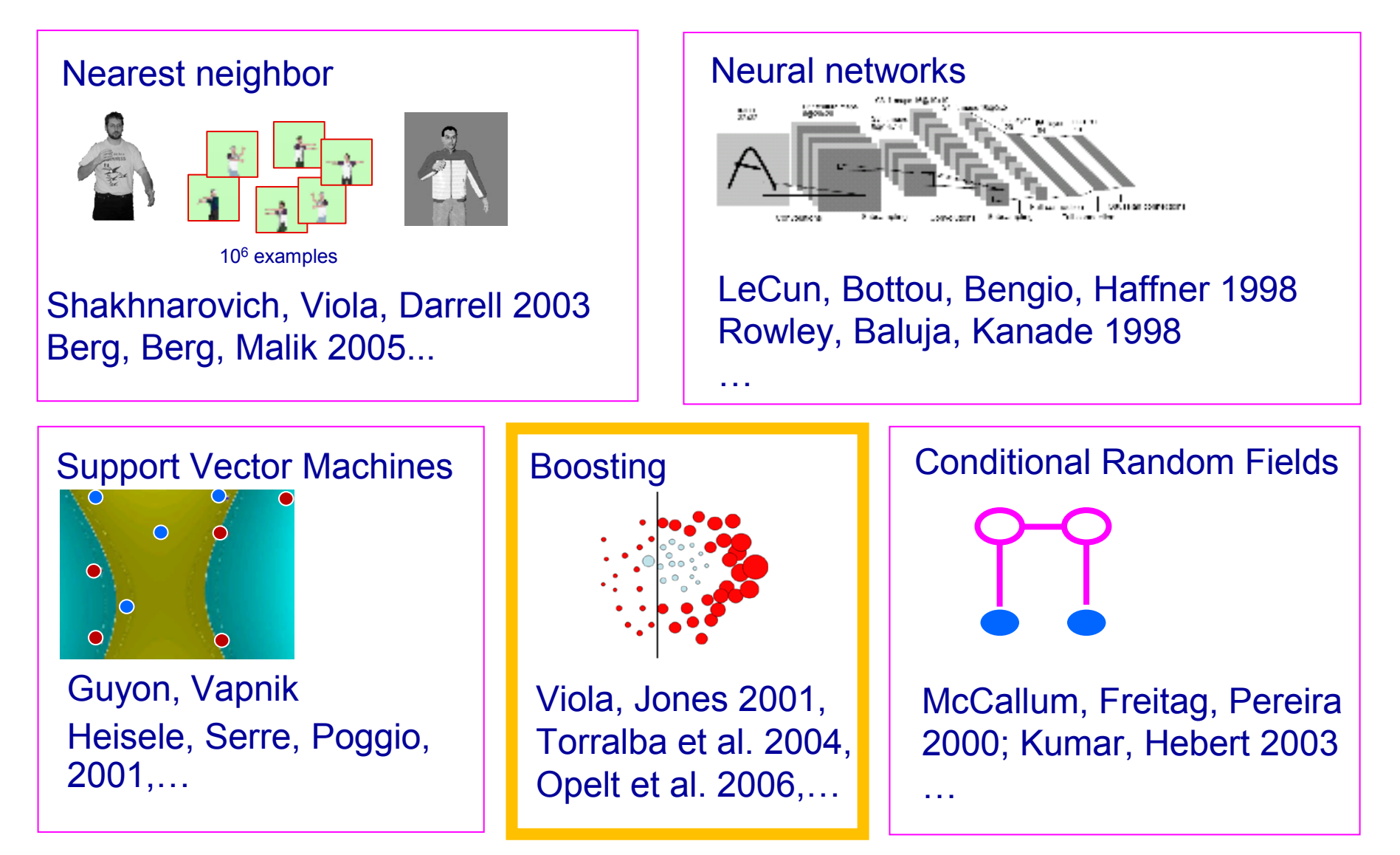

# Boosting intuition

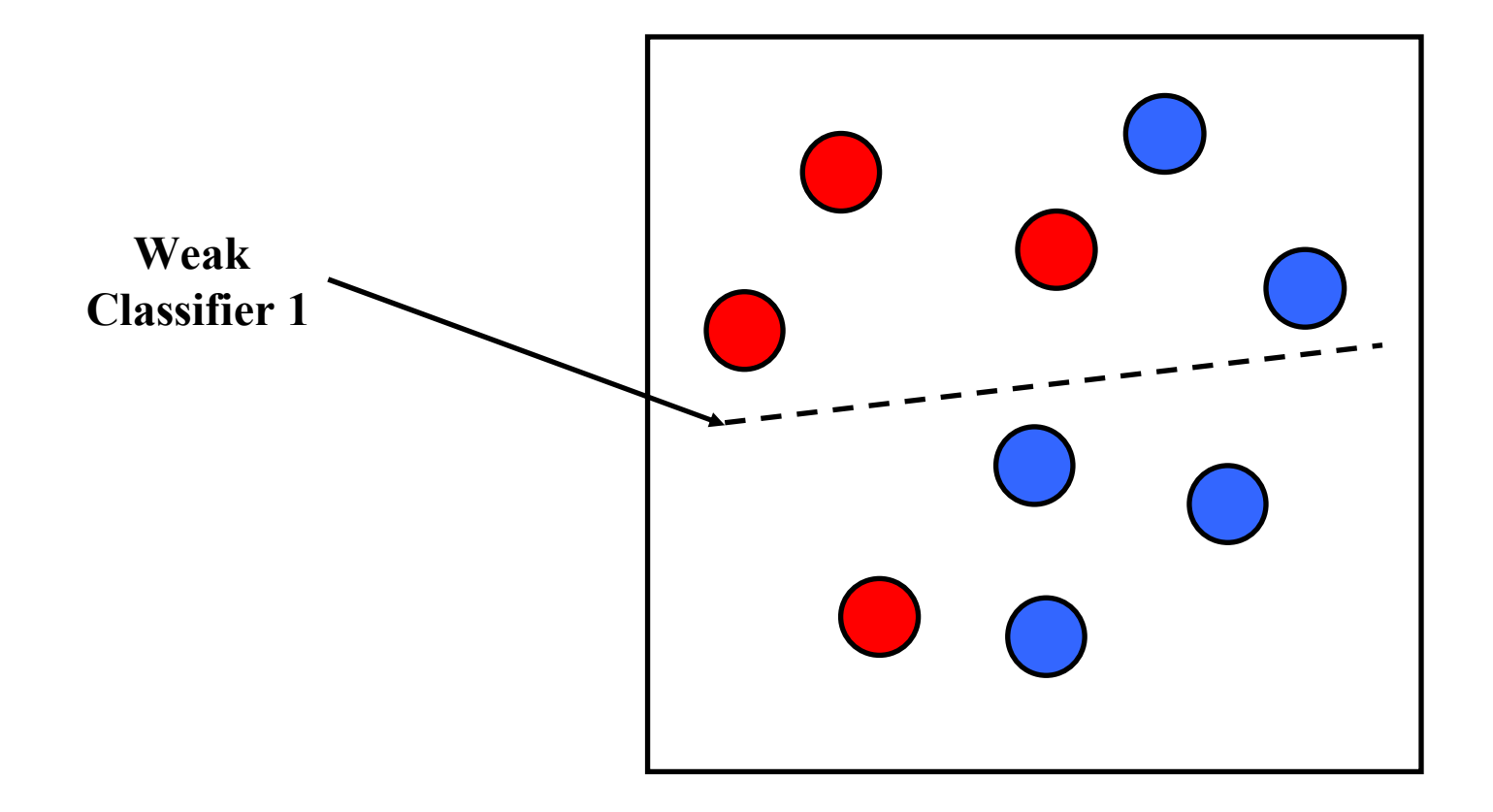

Slide credit: Paul Viola

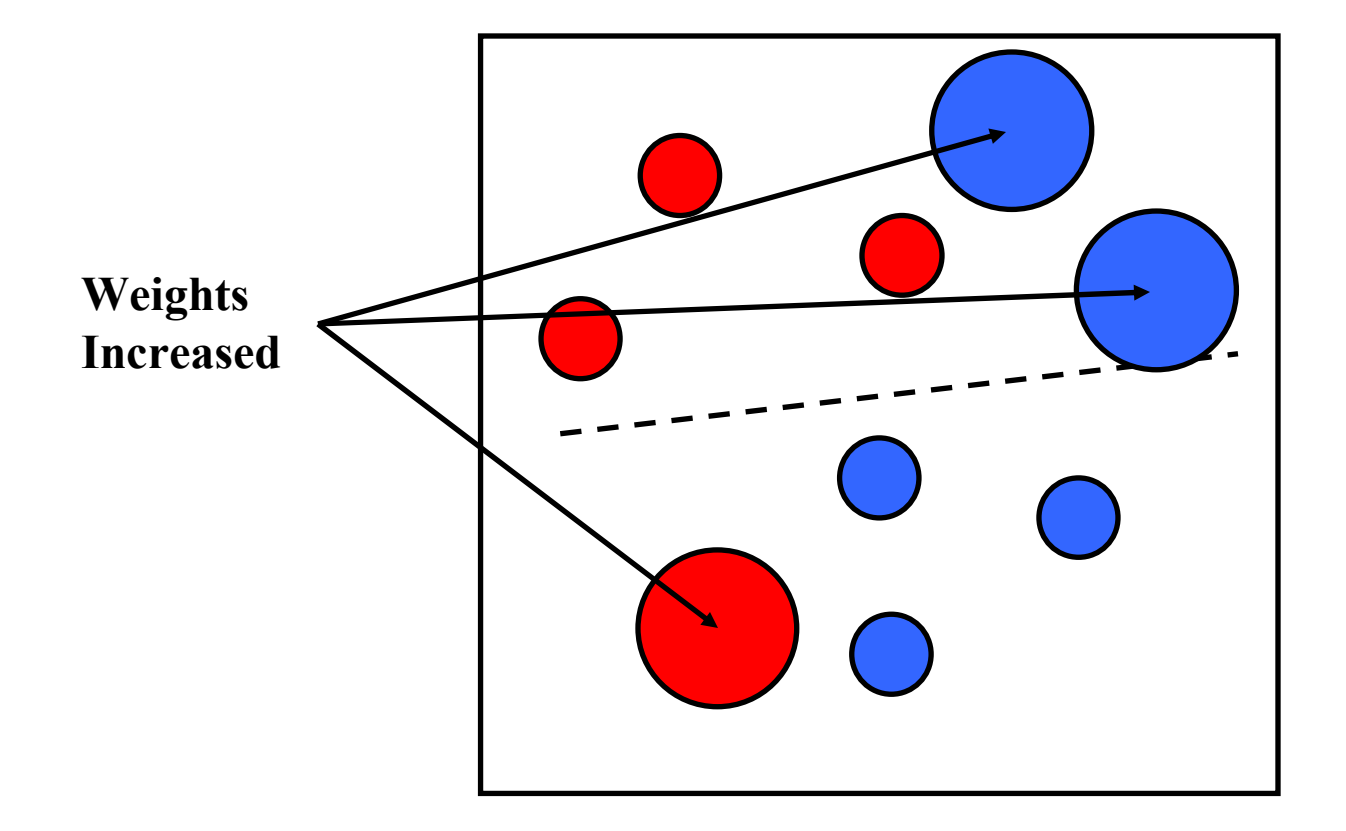

# Boosting illustration

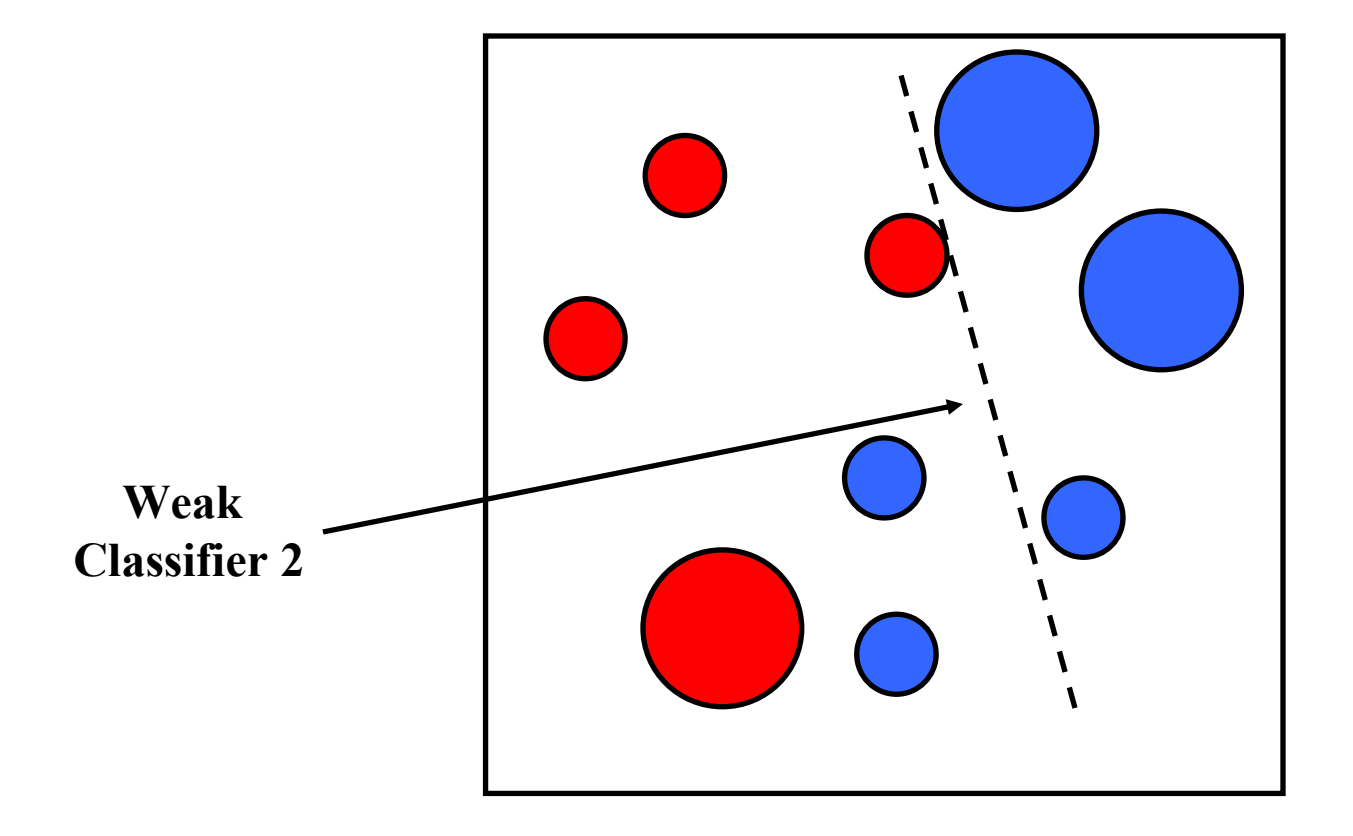

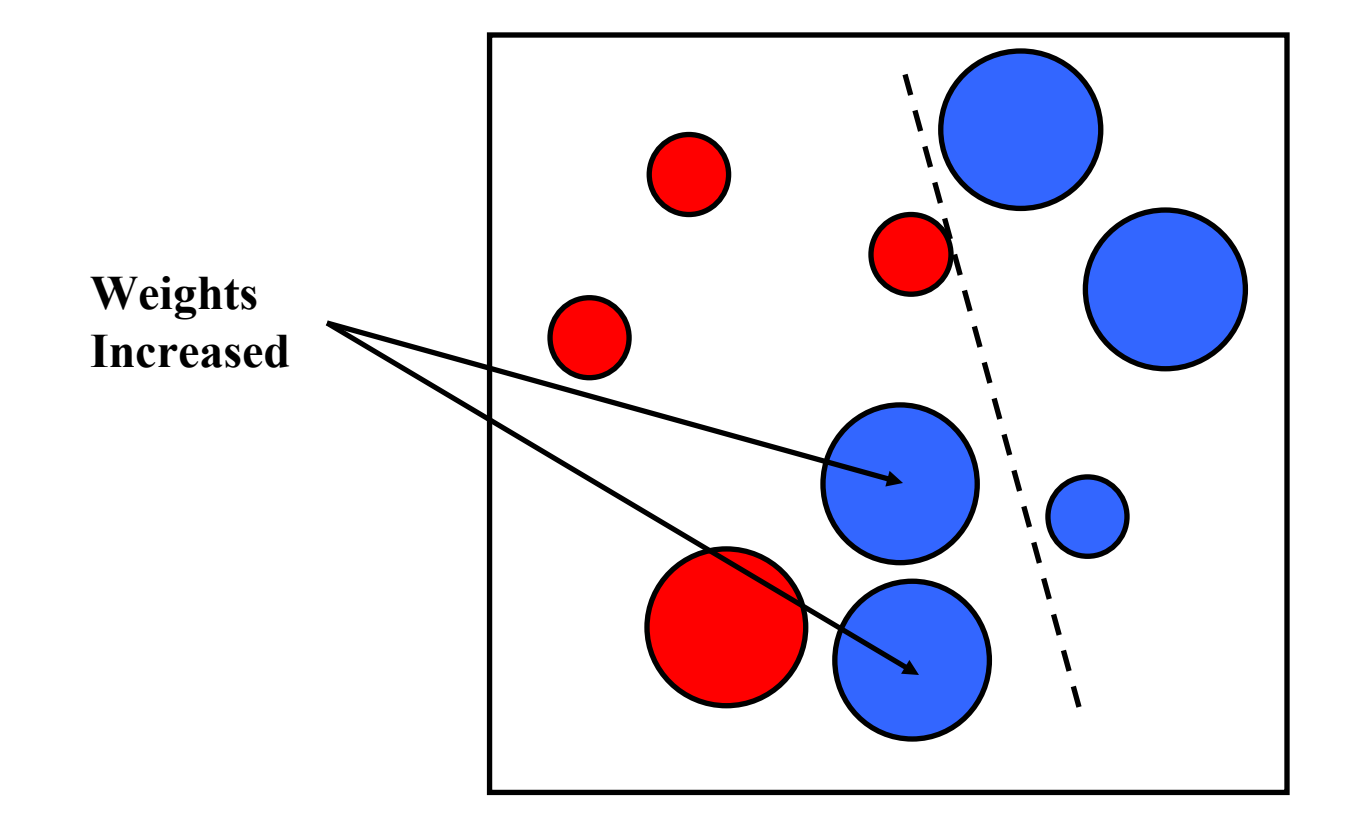

# Boosting illustration

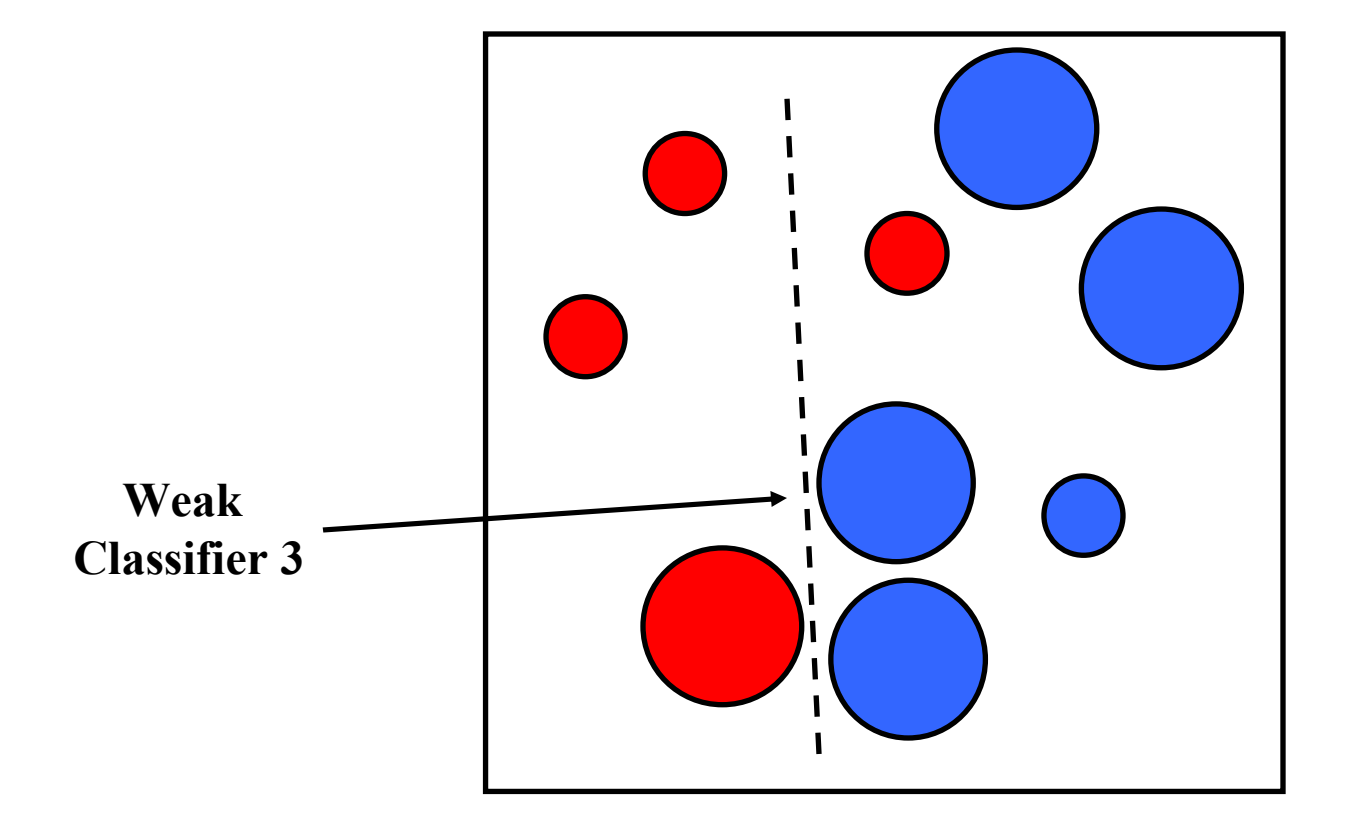

# Boosting illustration

**Final classifier is a combination of weak classifiers**

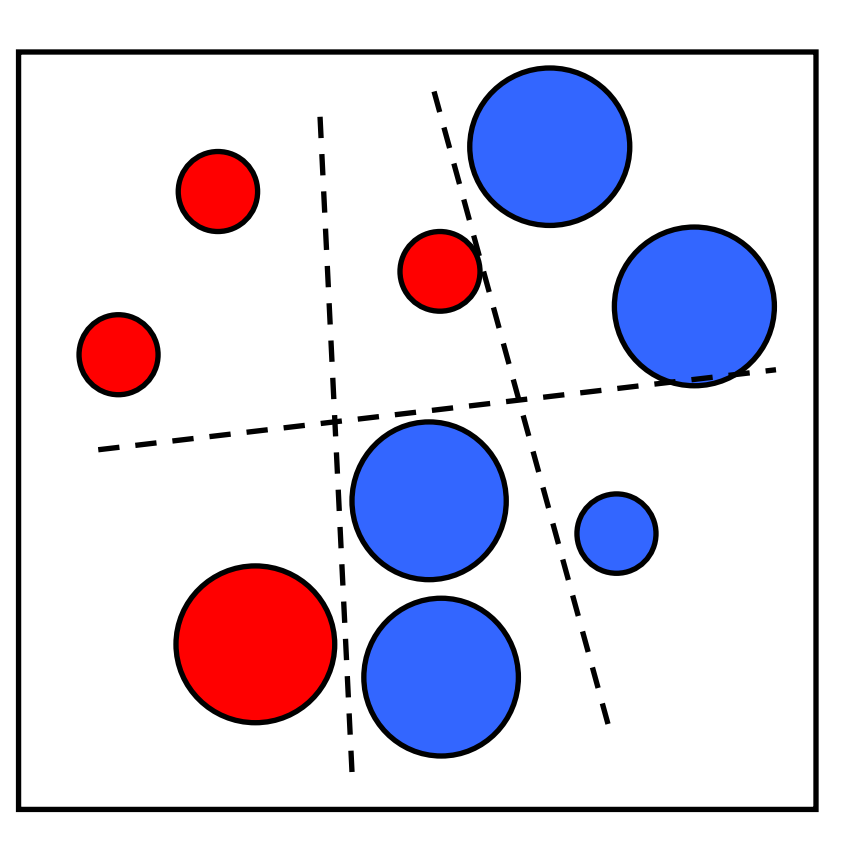

# Boosting: training

- $\bullet$ Initially, weight each training example equally
- $\bullet$  In each boosting round:
	- Find the weak learner that achieves the lowest *weighted* training error
	- Raise weights of training examples misclassified by current weak learner
- • Compute final classifier as linear combination of all weak learners (weight of each learner is directly proportional to its accuracy)
- $\bullet$  Exact formulas for re-weighting and combining weak learners depend on the particular boosting scheme (e.g., AdaBoost)

## Boosting: pros and cons

- Advantages of boosting<br>between also ification with f
	- •Integrates classification with feature selection
	- • Complexity of training is linear in the number of training examples
	- Flexibility in the choice of weak learners, boosting scheme
	- Testing is fast
	- Easy to implement
- $\bullet$ **Disadvantages** 
	- Needs many training examples
	- • Often found not to work as well as an alternative discriminative classifier, support vector machine (SVM)
		- especially for many-class problems

## Viola-Jones face detector

ACCEPTED CONFERENCE ON COMPUTER VISION AND PATTERN RECOGNITION 2001

#### **Rapid Object Detection using a Boosted Cascade of Simple Features**

Paul Viola viola@merl.com Mitsubishi Electric Research Labs 201 Broadway, 8th FL Cambridge, MA 02139

Michael Jones mjones@crl.dec.com Compaq CRL One Cambridge Center Cambridge, MA 02142

#### **Abstract**

This paper describes a machine learning approach for vi-

tected at 15 frames per second on a conventional 700 MHz Intel Pentium III. In other face detection systems, auxiliary information, such as image differences in video sequences,  $\frac{1}{2}$  ,  $\frac{1}{2}$  ,  $\frac{1$ 

# Viola-Jones face detector

#### **Main idea:**

- Represent local texture with efficiently computable<br>"restance uses" factures within windows of interest "rectangular" features within window of interest
- Select discriminative features to be weak classifiers
- –Use boosted combination of them as final classifier
- Form a cascade of such classifiers, rejecting clear negatives quickly

# Viola-Jones detector: features

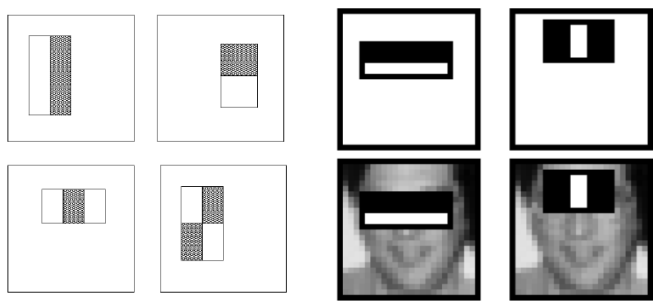

#### "**Rectangular" filters**

Feature output is difference between adjacent regions

Efficiently computable with integral image: any sum can be computed in constant time.

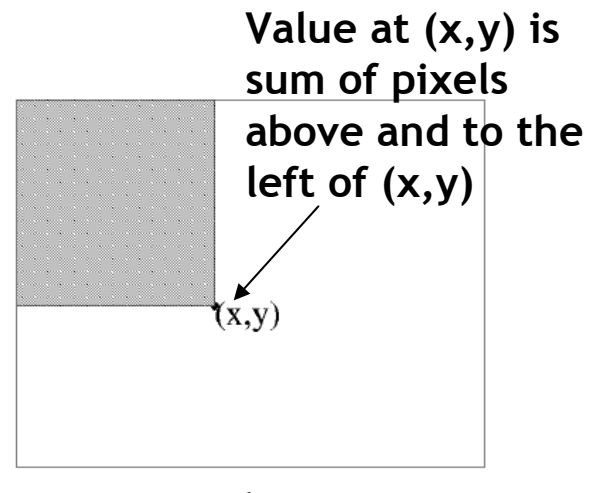

**Integral image**

### Computing sum within a rectangle

- Let A,B,C,D be the values of the integral image at the corners of a rectangle
- Then the sum of original<br>imago values within the image values within the rectangle can be computed as:

 $sum = A - B - C + D$ 

• Only 3 additions are<br>Foculized for any size required for any size of rectangle!

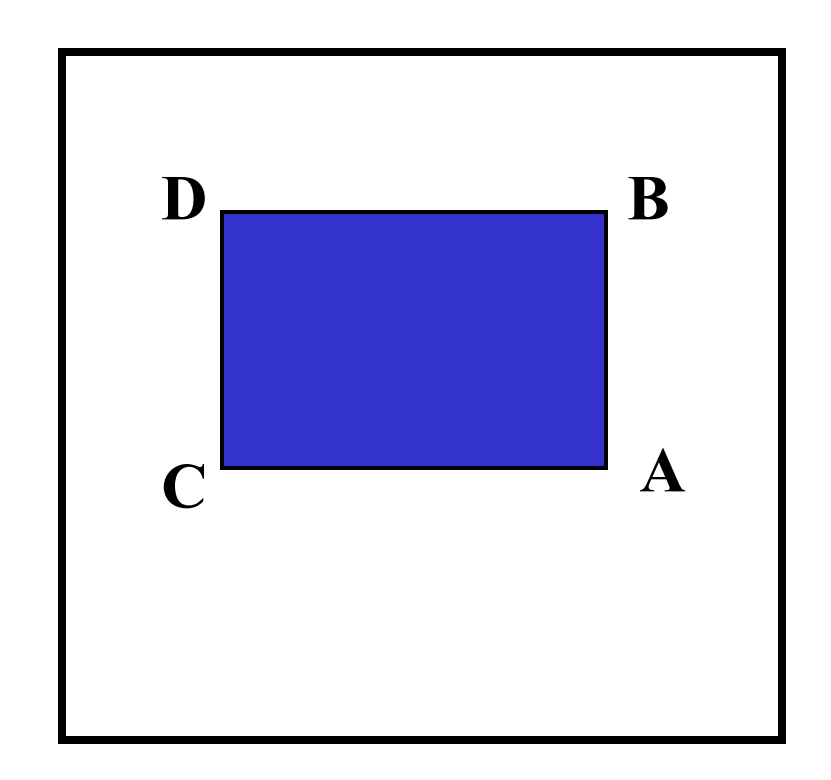

# Viola-Jones detector: features

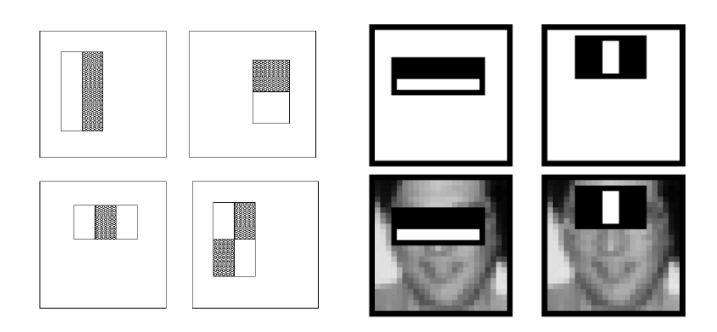

#### "**Rectangular" filters**

Feature output is difference between adjacent regions

Efficiently computable with integral image: any sum can be computed in constant time

Avoid scaling images  $\rightarrow$ scale features directly for same cost

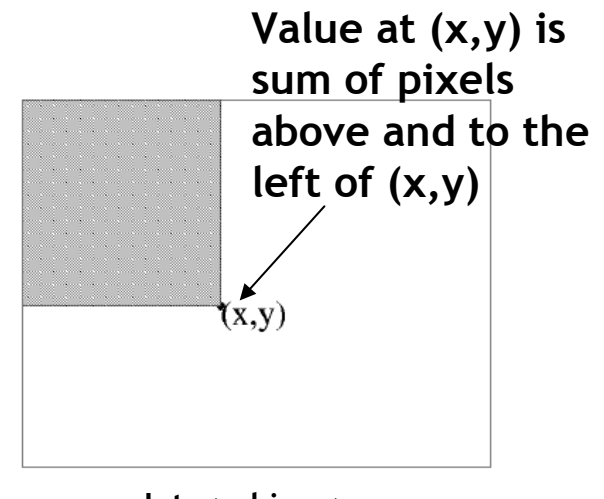

**Integral image**

# Viola-Jones detector: features

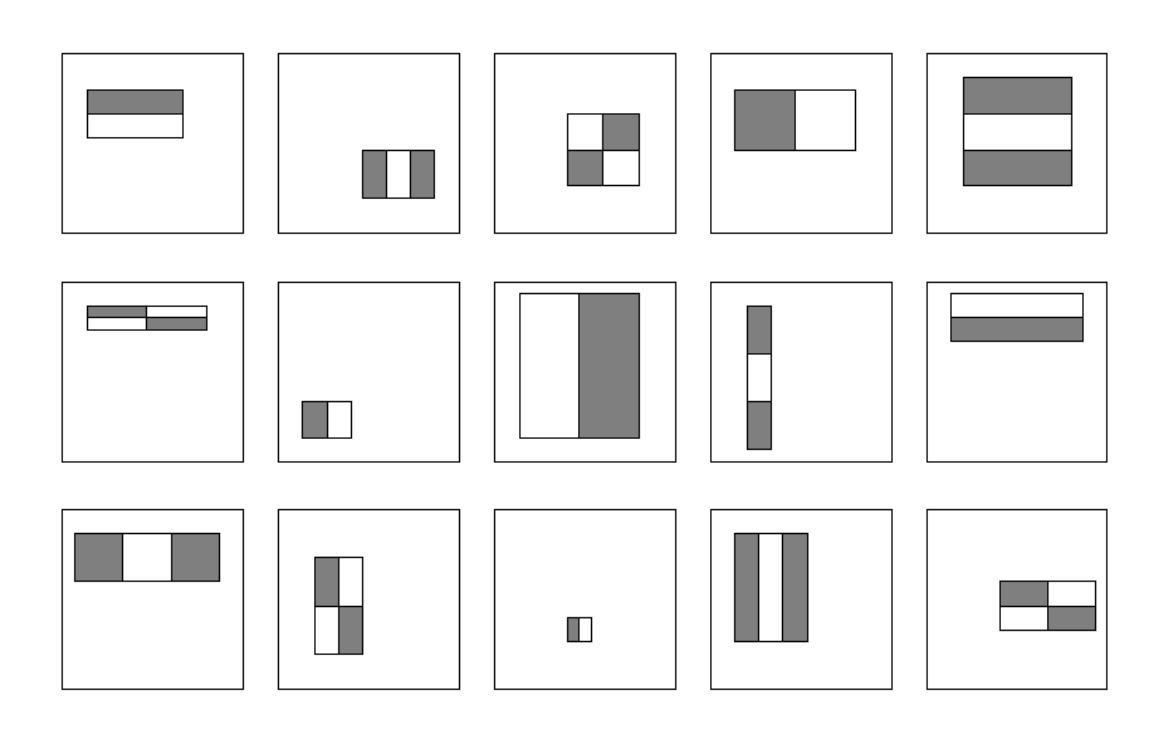

Considering all possible filter parameters: position, scale, and type:

180,000+ possible features associated with each 24 x 24 window

*Which subset of these features should we use to determine if a window has a face?*

Use AdaBoost both to select the informative features and to form the classifier

Kristen Grauman

# Viola-Jones detector: AdaBoost

• **Want to select the single rectangle feature and threshold that best separates positive (faces) and negative (nonfaces) training examples, in terms of** *weighted* **error.**

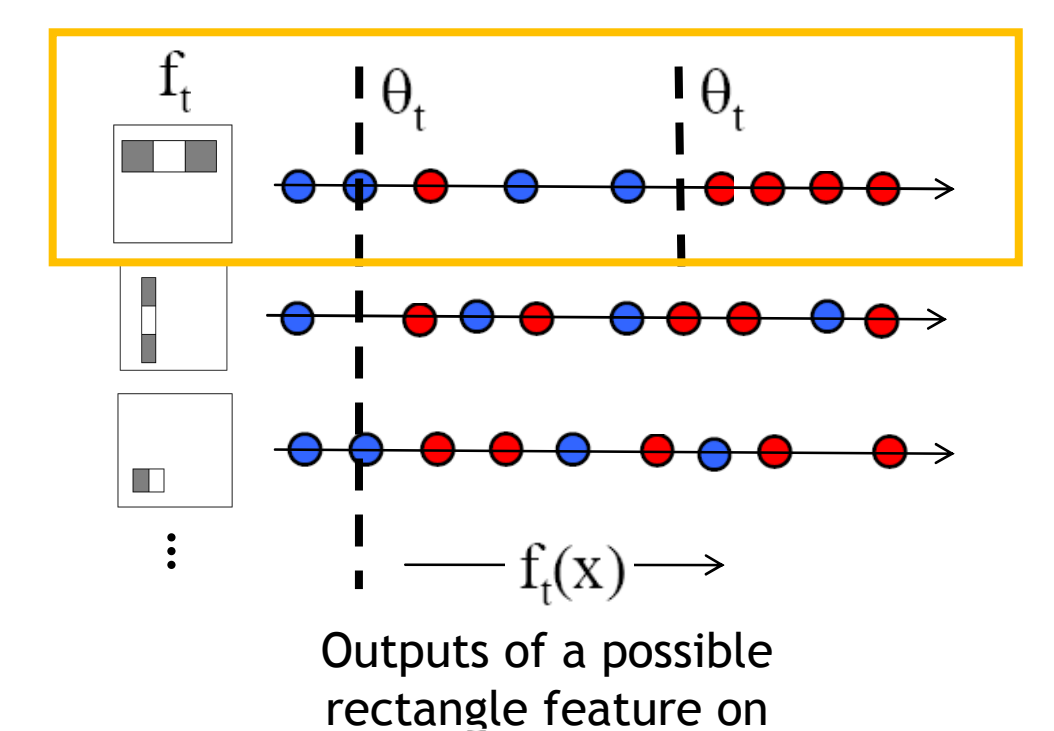

faces and non-faces.

**Resulting weak classifier:**

$$
h_t(x) = \begin{cases} +1 & \text{if } f_t(x) > \theta_t \\ -1 & \text{otherwise} \end{cases}
$$

**For next round, reweight the examples according to errors, choose another filter/threshold combo.**

- Given example images  $(x_1, y_1), \ldots, (x_n, y_n)$  where  $y_i = 0, 1$  for negative and positive examples respectively.
- Initialize weights  $w_{1,i} = \frac{1}{2m}, \frac{1}{2i}$  for  $y_i = 0, 1$  respectively, where  $m$  and  $l$  are the number of negatives and positives respectively.
- For  $t = 1, \ldots, T$ :
	- 1. Normalize the weights,

$$
w_{t,i} \leftarrow \frac{w_{t,i}}{\sum_{j=1}^{n} w_{t,j}}
$$

so that  $w_t$  is a probability distribution.

- 2. For each feature, j, train a classifier  $h_i$  which is restricted to using a single feature. The error is evaluated with respect to  $w_t$ ,  $\epsilon_i$  =  $\sum_i w_i |h_i(x_i) - y_i|.$
- 3. Choose the classifier,  $h_t$ , with the lowest error  $\epsilon_t$ .
- 4. Update the weights:

$$
w_{t+1,i} = w_{t,i} \beta_t^{1-e_i}
$$

where  $e_i = 0$  if example  $x_i$  is classified correctly,  $e_i = 1$  otherwise, and  $\beta_t = \frac{\epsilon_t}{1 - \epsilon_t}$ .

• The final strong classifier is:

$$
h(x) = \begin{cases} 1 & \sum_{t=1}^{T} \alpha_t h_t(x) \ge \frac{1}{2} \sum_{t=1}^{T} \alpha_t \\ 0 & \text{otherwise} \end{cases}
$$

where  $\alpha_t = \log \frac{1}{\beta_t}$ 

### **AdaBoost Algorithm**

Start with uniform weights on training examples

 $\leftarrow$ 

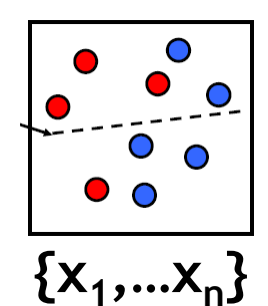

For T rounds

Evaluate *weighted* error for each feature, pick best.

Re-weight the examples:

 Incorrectly classified -> more weightCorrectly classified -> less weight

Final classifier is combination of the weak ones, weighted according to error they had.

#### **Freund & Schapire 1995**

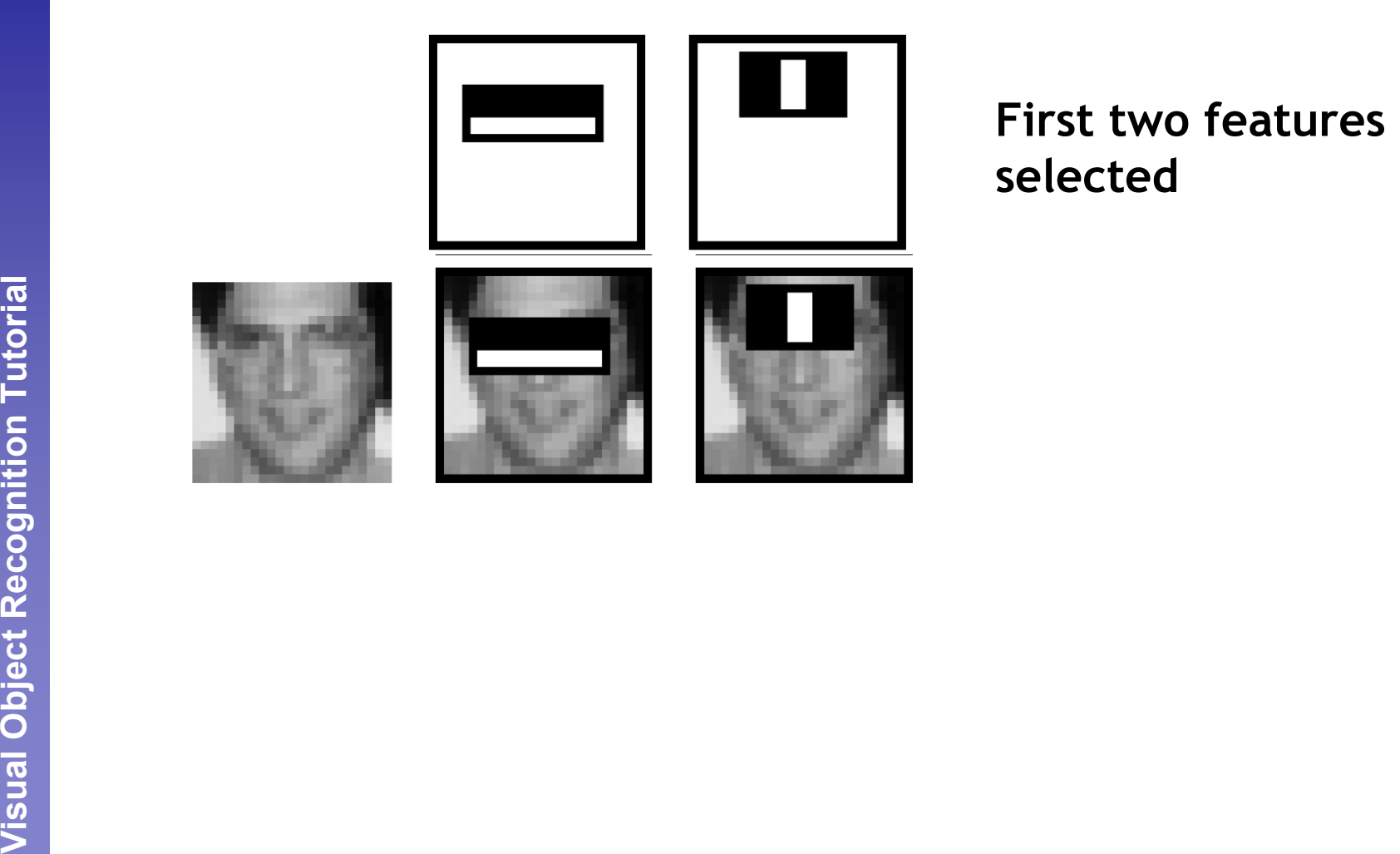

- Even if the filters are fast to compute, each new image has a lot of possible windows to search.
- How to make the detection more efficient?

# Cascading classifiers for detection

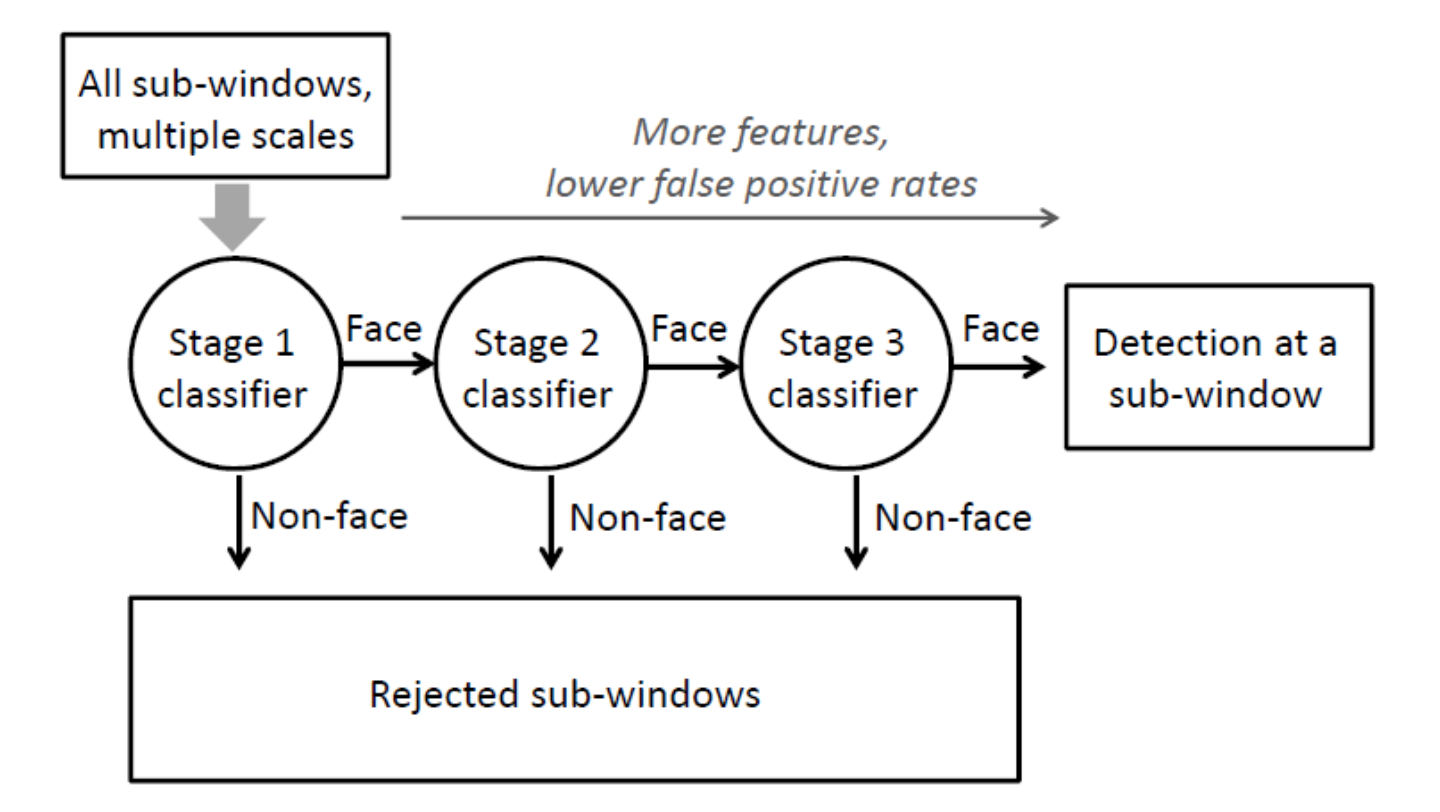

- $\bullet$ Form a *cascade* with low false negative rates early on
- $\bullet$  Apply less accurate but faster classifiers first to immediately discard windows that clearly appear to be negative

# Viola-Jones detector: summary

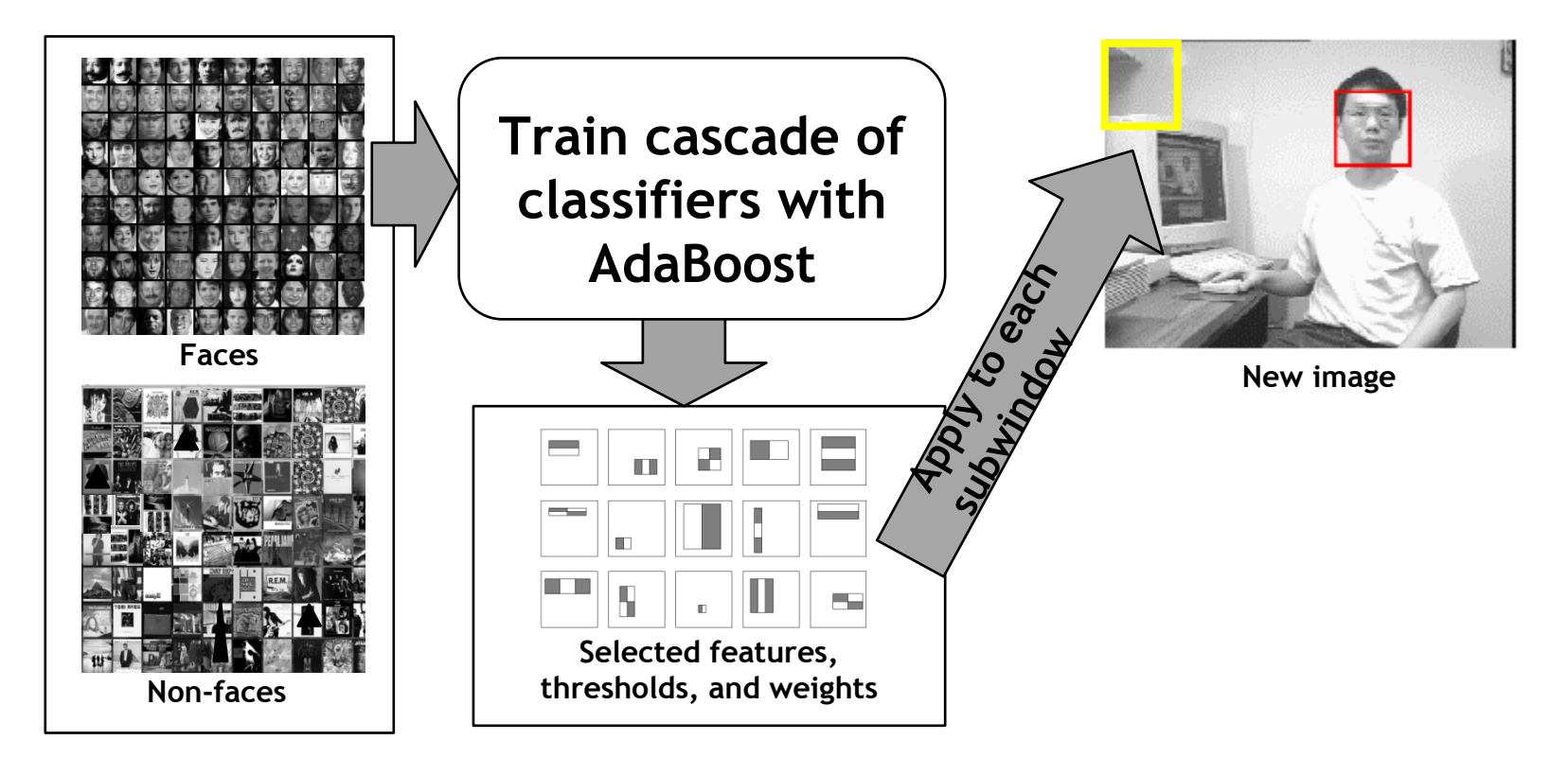

Train with 5K positives, 350M negativesReal-time detector using 38 layer cascade6061 features in all layers

[Implementation available in OpenCV: http://www.intel.com/technology/computing/opencv/]

Kristen Grauman

# Viola-Jones detector: summary

- A seminal approach to real-time object detection
- •Training is slow, but detection is very fast
- $\bullet$  Key ideas
	- •Features which can be evaluated very quickly with *Integral Images*
	- •Cascade model which rejects unlikely faces quickly
	- •Mining hard negatives

P. Viola and M. Jones. *Rapid object detection using a boosted cascade of simple features.*CVPR 2001.

P. Viola and M. Jones. *Robust real-time face detection.* IJCV 57(2), 2004.

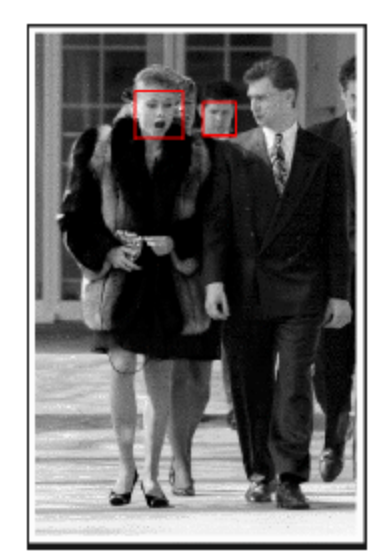

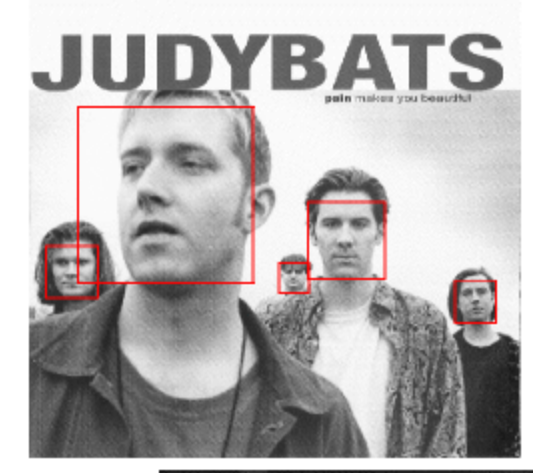

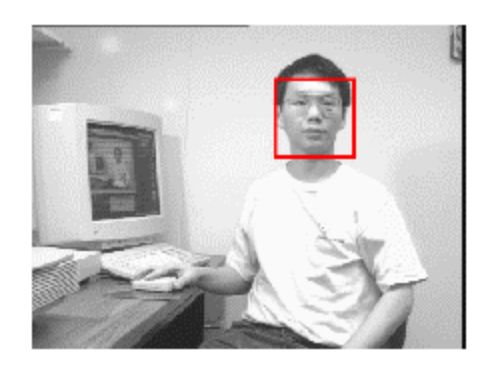

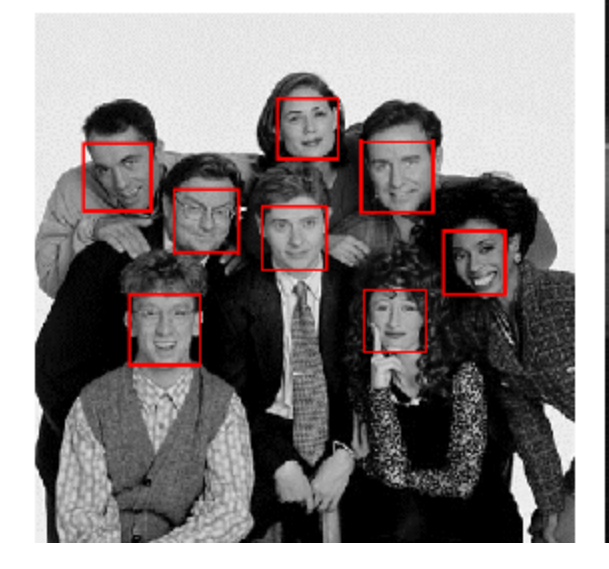

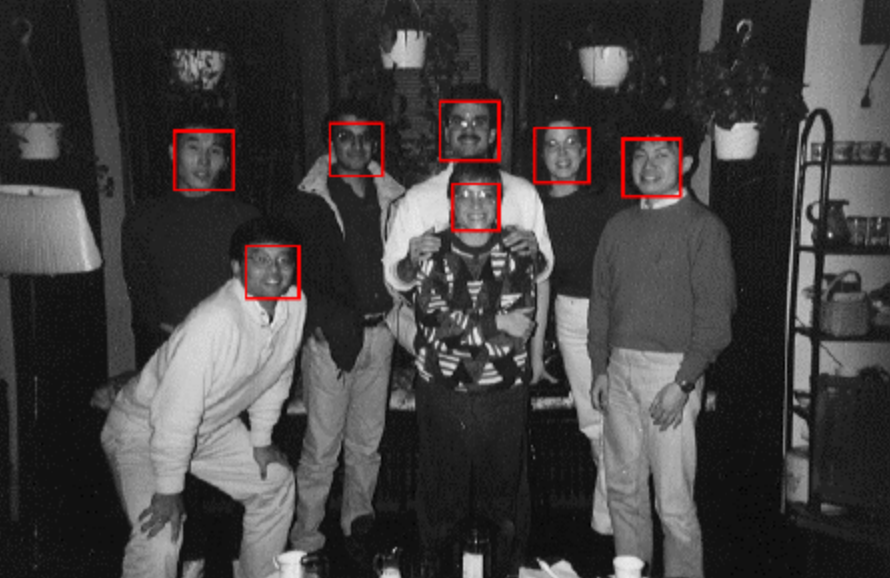

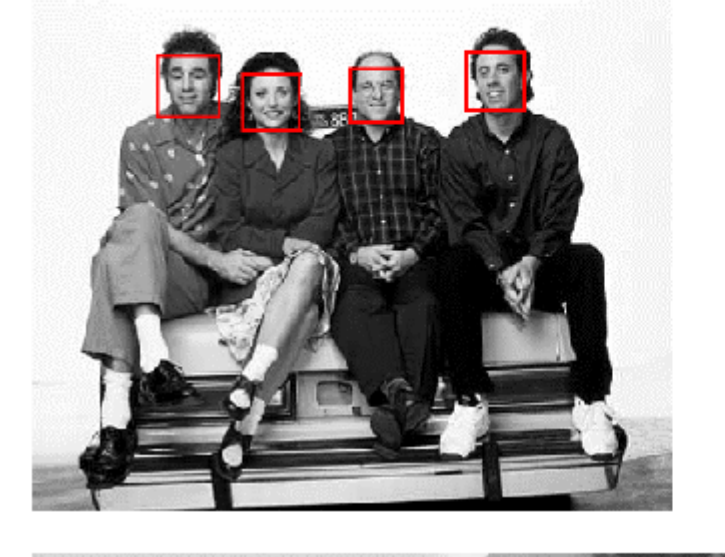

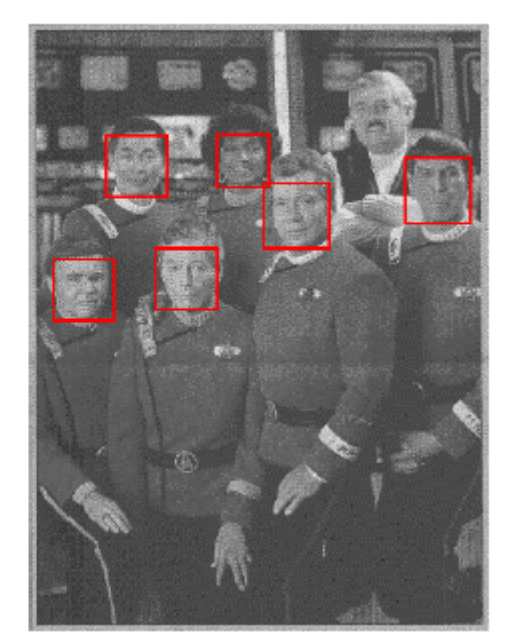

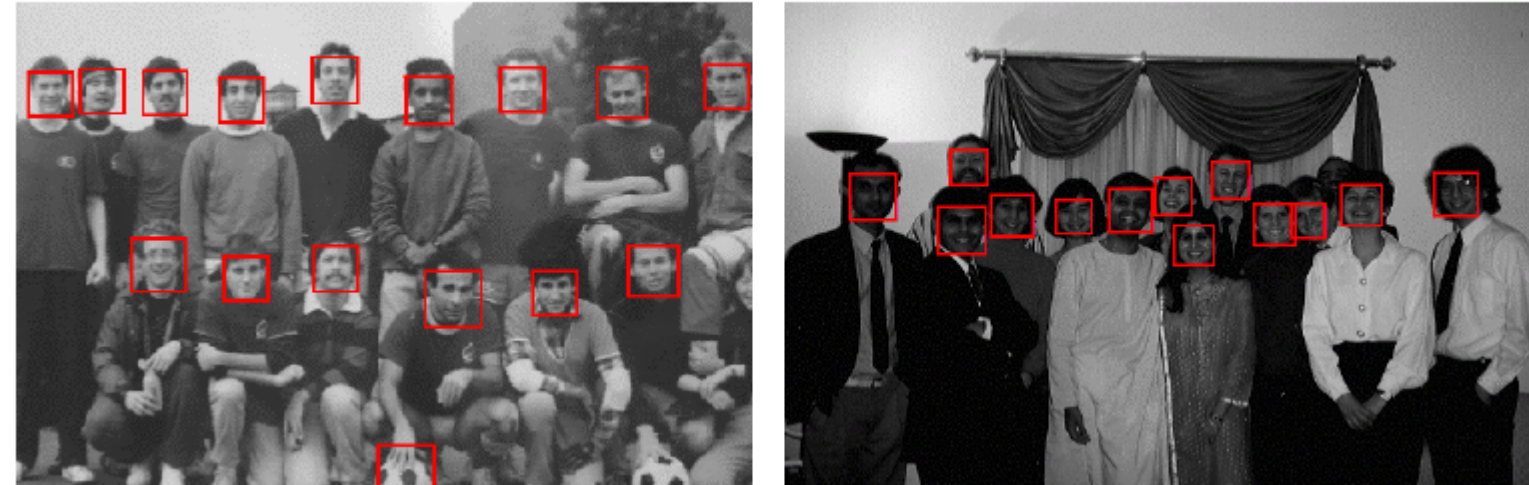

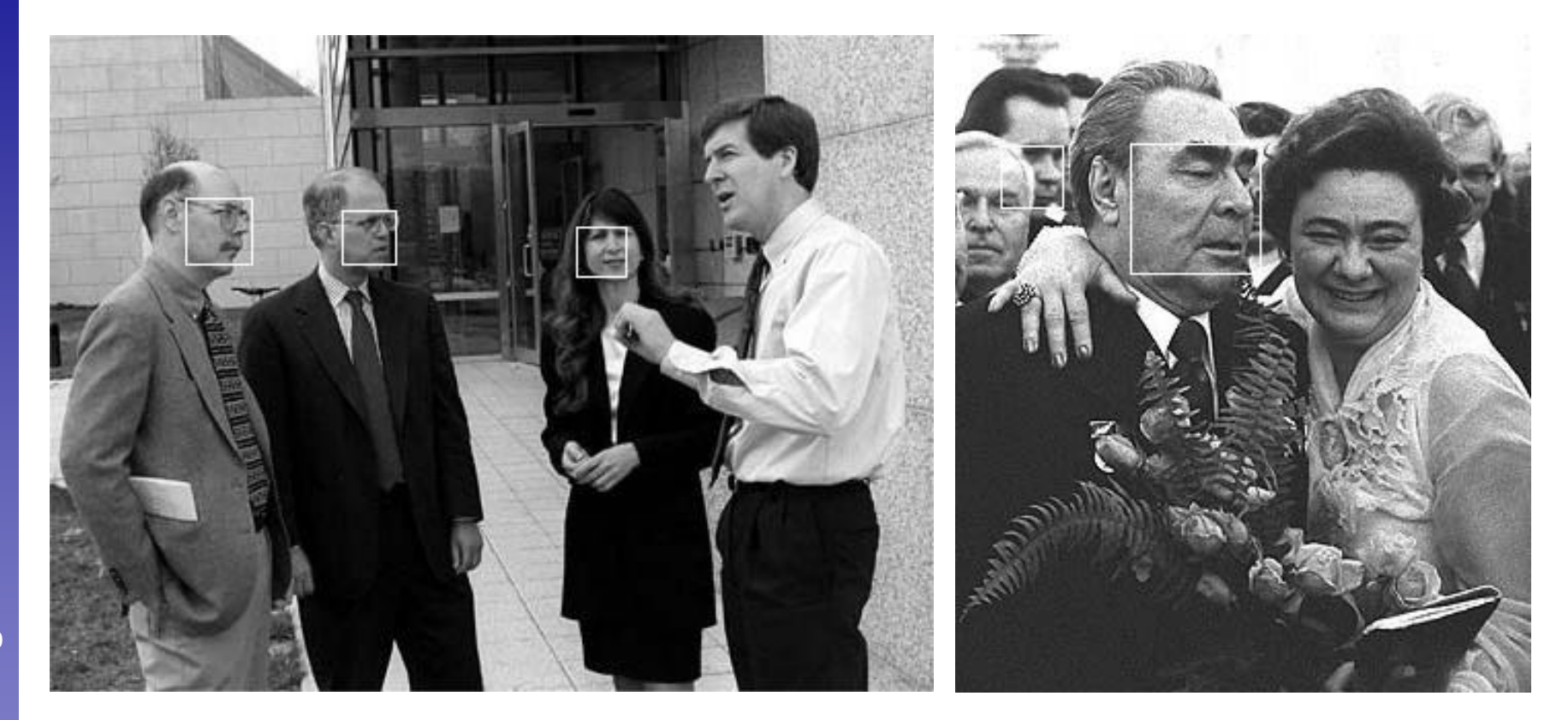

### **Detecting profile faces?**

*Can we use the same detector?*

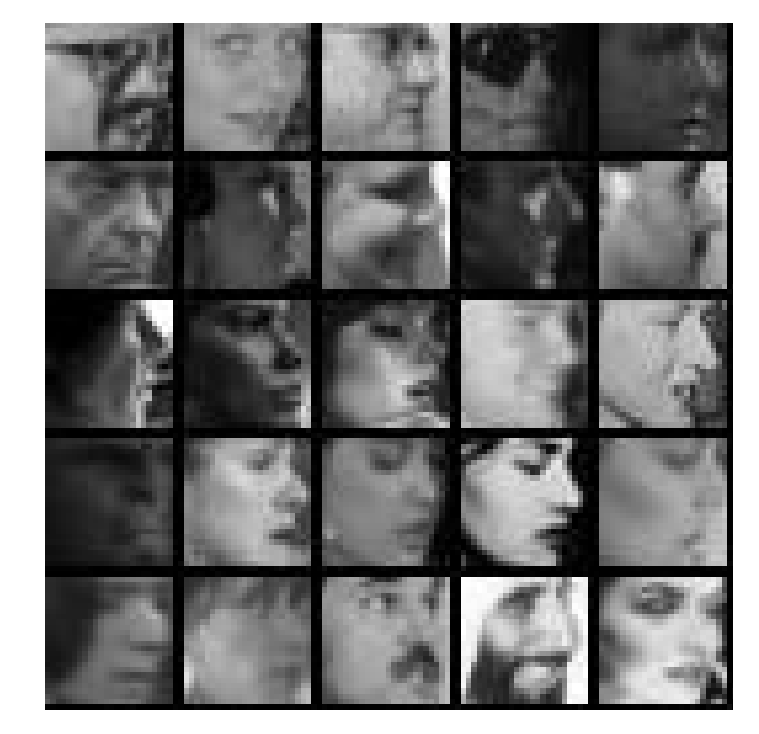

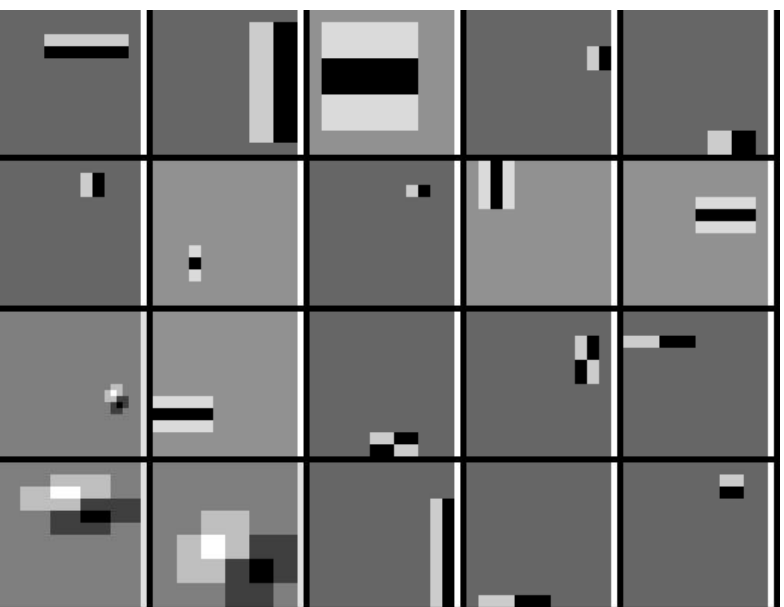

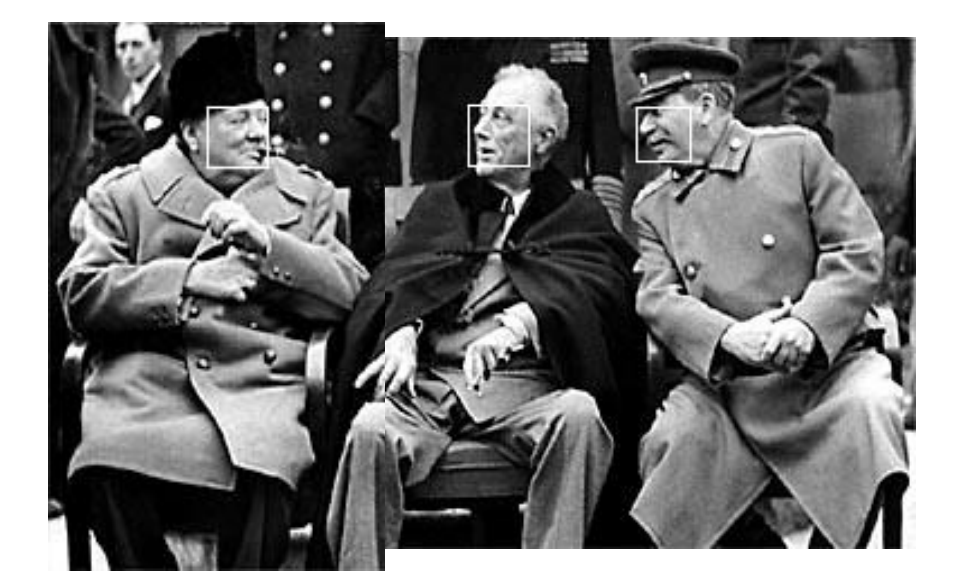

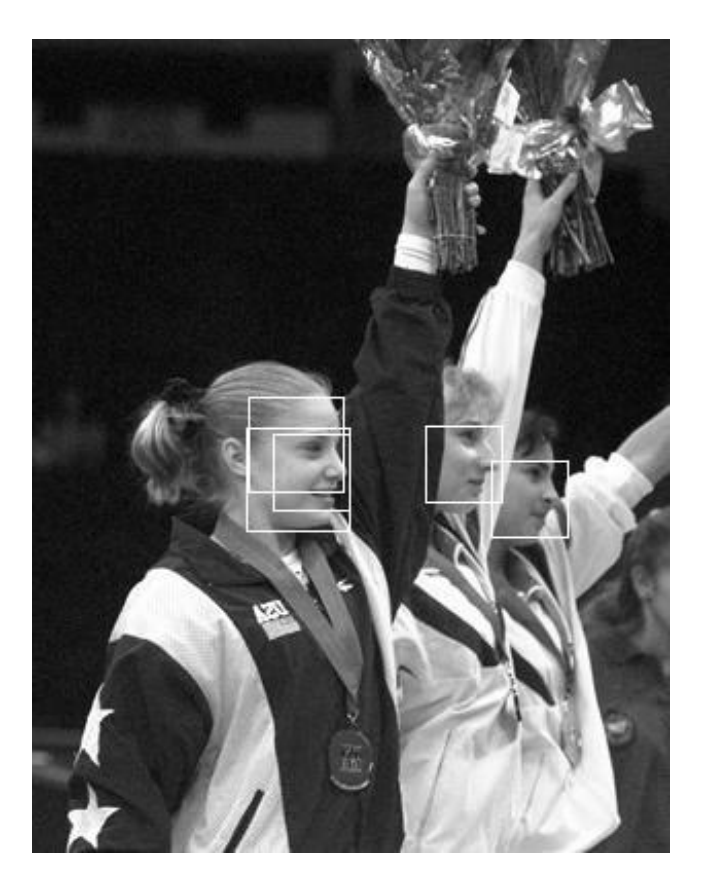

# Viola Jones Results

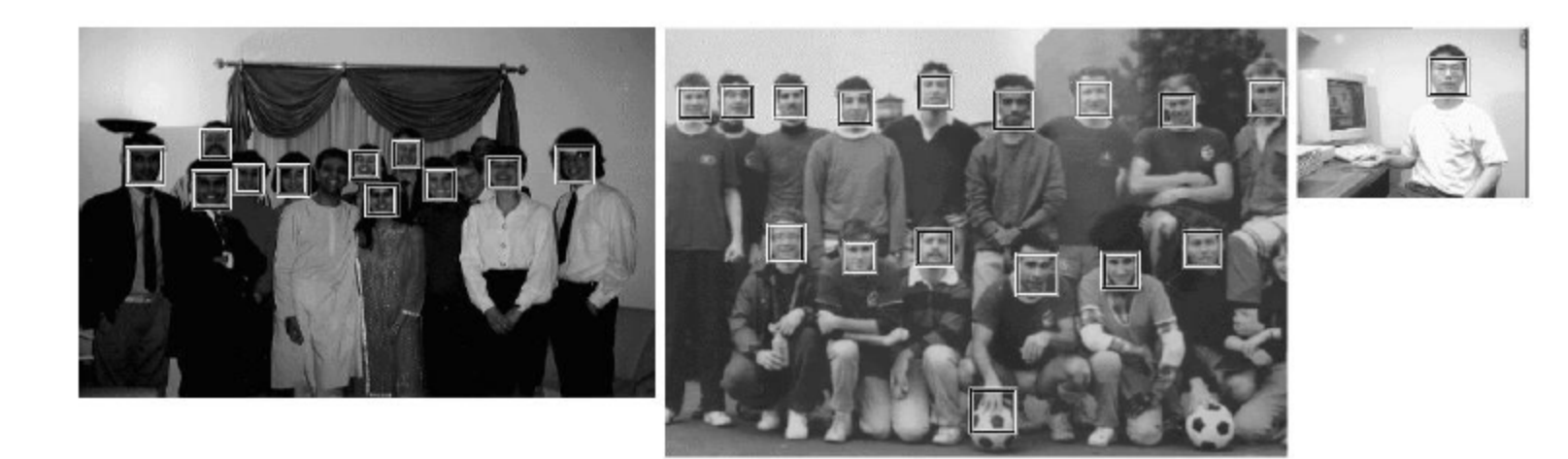

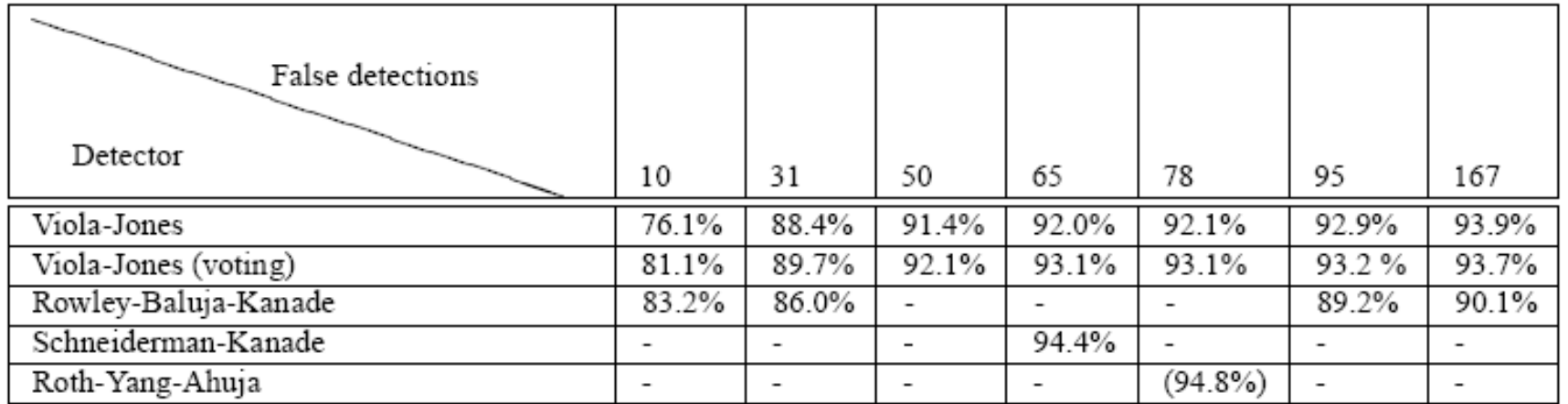

MIT + CMU face dataset

Slide: Derek Hoiem

# Schneiderman later results

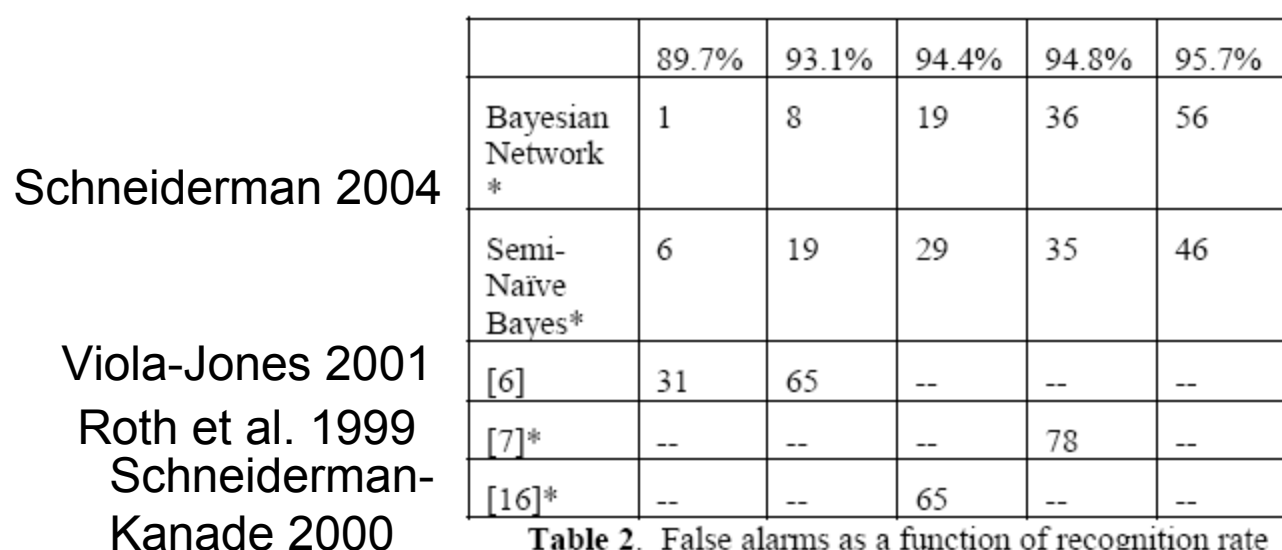

**Table** 2. False alarms as a function of recognition rate on the MIT-CMU Test Set for Frontal Face Detection. \* indicates exclusion of the 5 images of hand-drawn faces.

# Speed: frontal face detector

• Schneiderman-Kanade (2000): 5 seconds

• Viola-Jones (2001): 15 fps

Slide: Derek Hoiem

# Example using Viola-Jones detector

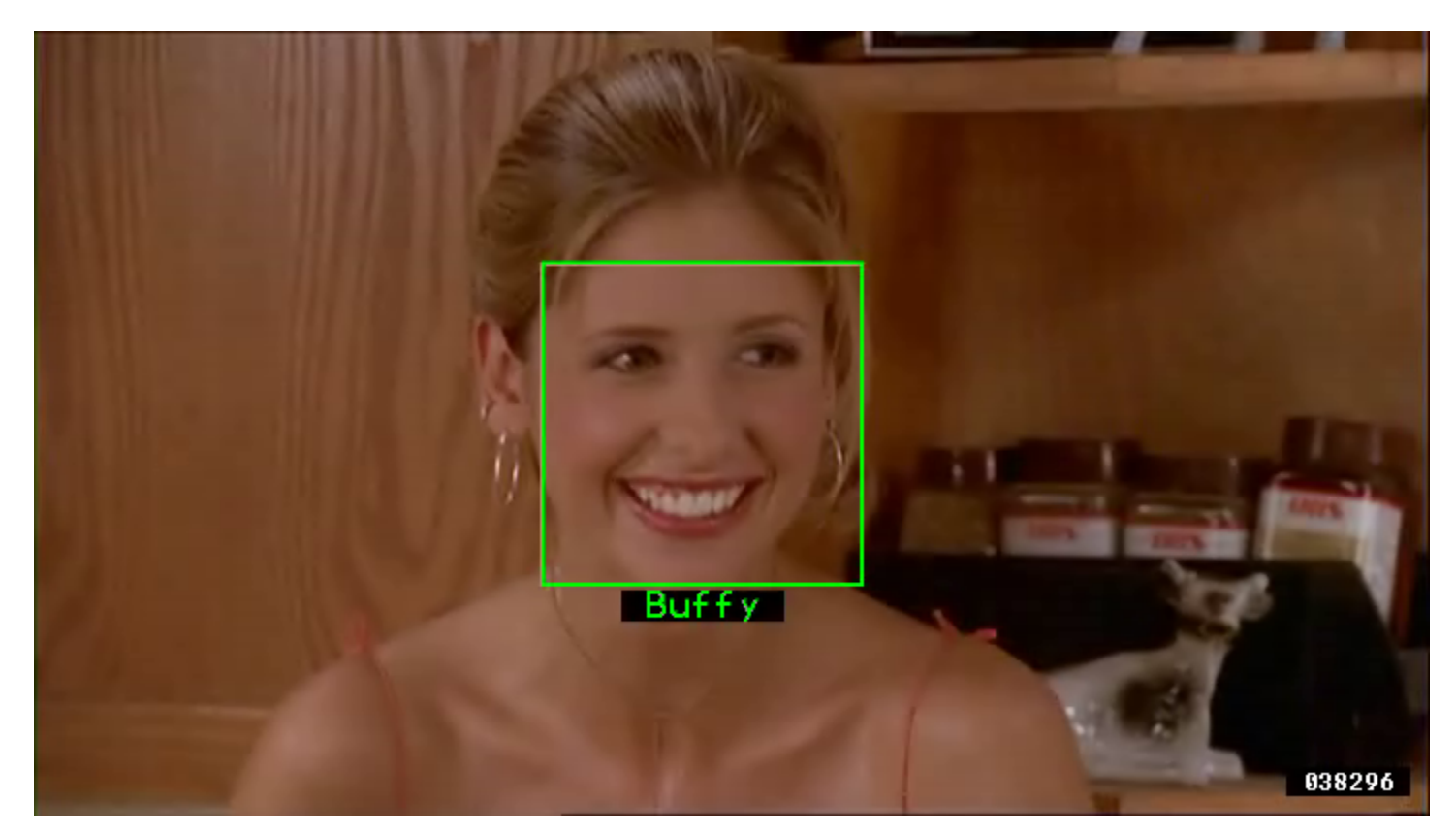

Frontal faces detected and then tracked, characternames inferred with alignment of script and subtitles.

**Everingham, M., Sivic, J. and Zisserman, A. "Hello! My name is... Buffy" - Automatic naming of characters in TV video, BMVC 2006.** http://www.robots.ox.ac.uk/~vgg/research/nface/index.html

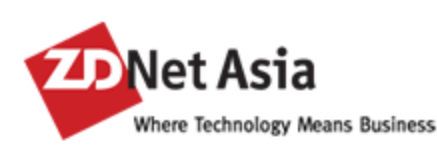

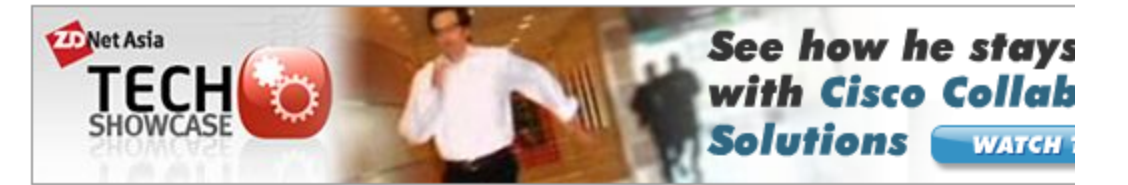

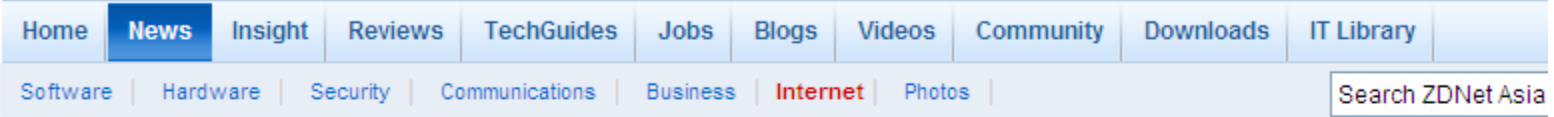

 $News > Internet$ 

#### Google now erases faces, license plates on Map Street **View**

By Elinor Mills, CNET News.com Friday, August 24, 2007 01:37 PM

Google has gotten a lot of flack from privacy advocates for photographing faces and license plate numbers and displaying them on the Street View in Google Maps. Originally, the company said only people who identified themselves could ask the company to remove their image.

But Google has quietly changed that policy, partly in response to criticism, and now anyone can alert the company and have an image of a license plate or a recognizable face removed, not just the owner of the face or car, says Marissa Mayer, vice president of search products and user experience at Google.

"It's a good policy for users and also clarifies the intent of the product," she said in an interview following her keynote at the Search Engine Strategies conference in San Jose, Calif., Wednesdav.

The policy change was made about 10 days after the launch of the product in late May, but was not publicly announced, according to Mayer. The company is removing images only when someone notifies them and not proactively, she said. "It was definitely a big policy change inside."

#### **News from Countries/Region**

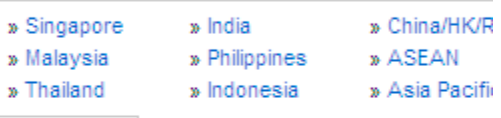

- What's Hot Latest News • Is eBay facing seller revolt?
- " Report: Amazon may again be mulling Netflix bu
- " Mozilla maps out Jetpack add-on transition plan
- " Google begins search for Middle East lobbyist
- Google still thinks it can change China

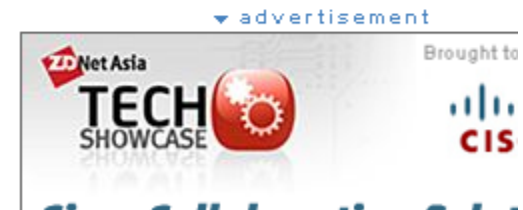

**Cisco Collaboration Solut** rforr

# Consumer application: iPhoto 2009

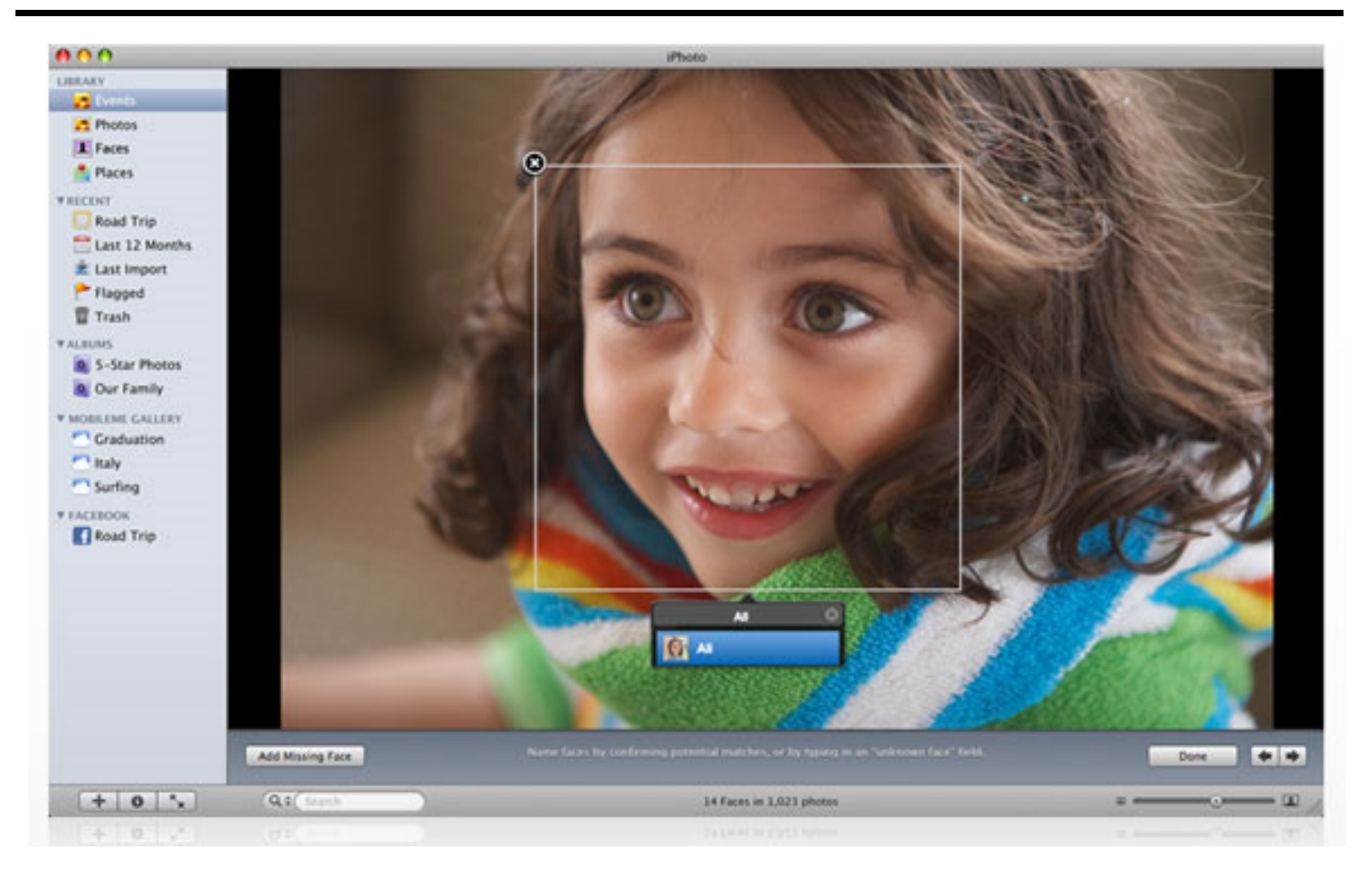

#### **http://www.apple.com/ilife/iphoto/**

# Consumer application: iPhoto 2009

#### Things iPhoto thinks are faces

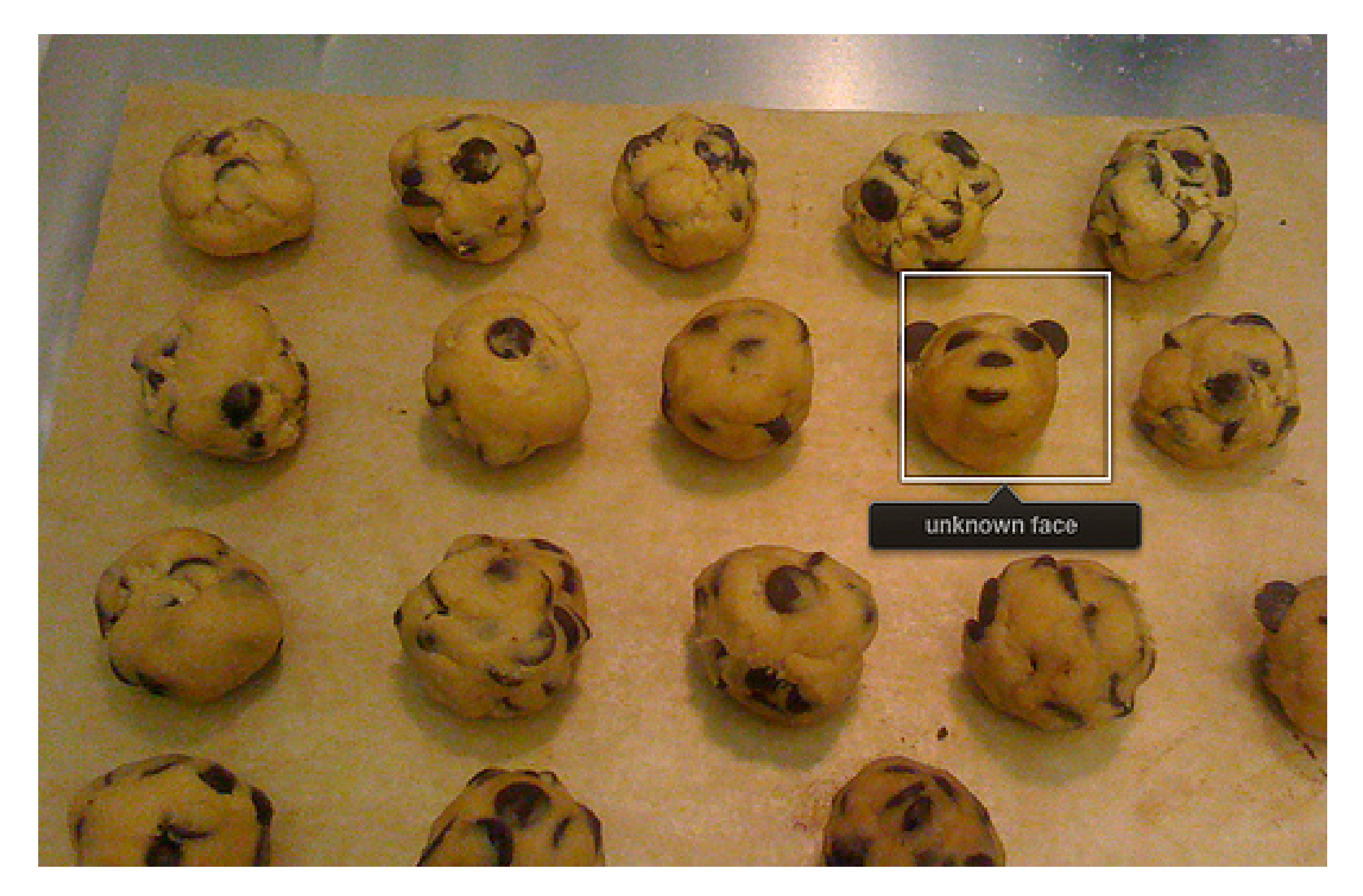

Slide credit: Lana Lazebnik

# Consumer application: iPhoto 2009

#### Can be trained to recognize pets!

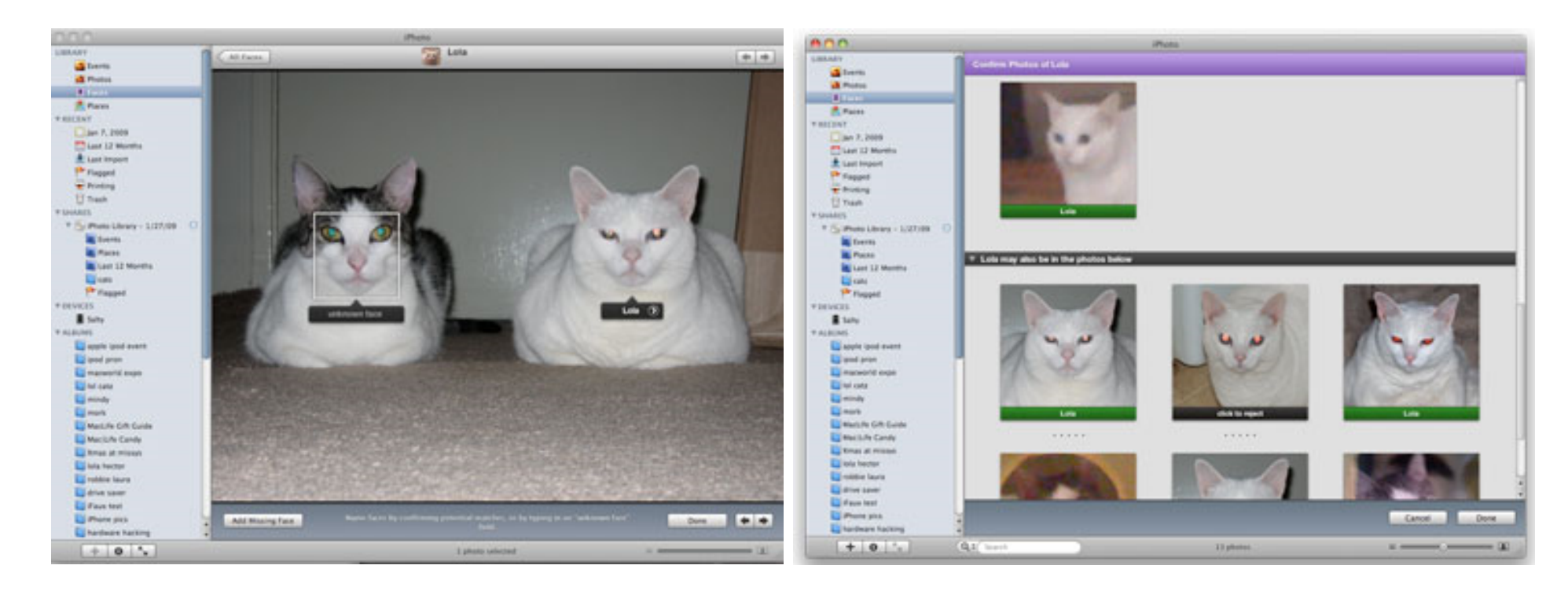

#### **http://www.maclife.com/article/news/iphotos\_faces\_recognizes\_cats**